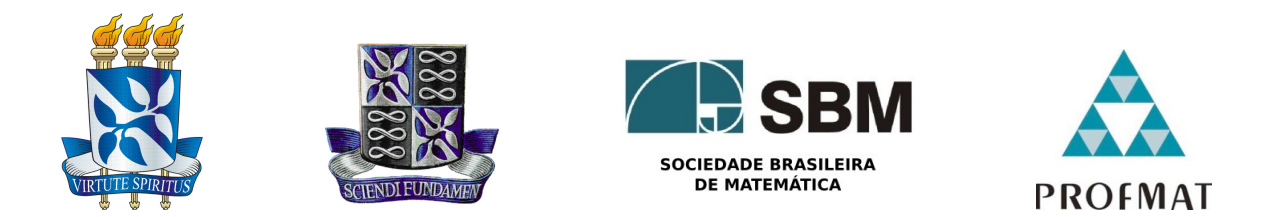

## Universidade Federal da Bahia - UFBA Instituto de Matematica - IM Sociedade Brasileira de Matematica - SBM MESTRADO PROFISSIONAL EM MATEMÁTICA EM REDE NACIONAL - PROFMAT DISSERTAÇÃO DE MESTRADO

## Programacão Linear: uma aplicacão possível no ENSINO MÉDIO

Josias Moreira dos Santos

Salvador - Bahia Abril de 2013

## PROGRAMAÇÃO LINEAR: UMA APLICAÇÃO POSSÍVEL NO ENSINO MÉDIO

Josias Moreira dos Santos

Dissertação de Mestrado apresentada à Comissão Acadêmica Institucional do PROFMAT-UFBA como requisito parcial para obtenção do título de Mestre.

Orientador: Prof. Dr. Joseph Nee Anyah Yartey.

Salvador - Bahia Abril de 2013

## PROGRAMAÇÃO LINEAR: UMA APLICAÇÃO POSSÍVEL NO ENSINO MÉDIO

### Josias Moreira dos Santos

Dissertação de Mestrado apresentada à Comissão Acadêmica Institucional do PROFMAT-UFBA como requisito parcial para obtenção do título de Mestre, aprovada em 10 de abril de 2013.

## Banca Examinadora:

Prof. Dr.Joseph Nee Anyah Yartey UFBA

Prof. Dr. Vinícius Moreira Mello UFBA

Prof. Dr. Jean Fernandes Barros UEFS

 $\dot A$ minha família

# Agradecimentos

Não presumi que fosse fácil, empecilhos surgiram para me fazer parar. Encarei os desafios e reconheço: a vitória é o troféu oferecido por Deus para quem enfrentou a intrusa possibilidade de fracasso. Agradeço a Deus, meu amigo fiel, pela vida, por tudo que tenho, por estar comigo em todos os meus momentos, por ouvir e responder minhas orações e as orações de minha mãe Ramira (in memorian) e de minha avó Morena (in memorian) meus grandes exemplos de vida. Dou Glórias a Deus, pois d'Ele, por Ele e para Ele s˜ao todas as coisas.

A minha filha, Giselle, meu tesouro, que mesmo com quatro anos, al´em de me ` alegrar, me ensina, me faz refletir sobre a vida e enxergar que posso e devo ser uma pessoa melhor.

A minha esposa, Katia, muito obrigado pelo cuidado e amor dispensados `a nossa ` família. Sem você teria sido muito mais difícil caminhar até aqui.

 $\AA$  minha "tia-mãe-amiga", Nazaré por me atender sempre, por me apoiar, aconselhar e incentivar diante das diversas situações da vida. Você é muito especial, minha inspiração profissional.

Aos meus irmãos, Jose e Josué, o meu agradecimento por me incentivarem e pela disponibilidade nos momentos que preciso.

Ao professor Joseph por aceitar me orientar neste trabalho e aos demais professores do Instituto de Matem´atica - UFBA que lecionaram as disciplinas neste programa por contribuírem com a minha formação.

Aos professores Jean Fernandes e Vinícius Moreira pela participação na banca e sugestões para a versão final deste trabalho.

Aos meus colegas de turma (PROFMAT-UFBA/2011) pelos dois anos de convivência, troca de experiências, muito estudo e aprendizagem, em especial a David Pinto Martins, Fábio Augusto Coelho da Cruz e Elaine Costa dos Santos.

A amiga Ruancela pela valiosa contribuição ao revisar este trabalho.

Finalmente, à CAPES pelo apoio financeiro nesses dois anos e à SBM por implementar este programa tão importante para o ensino de Matemática no Brasil, que é o PROFMAT.

 $A<sup>'</sup>A<sup>'</sup>matemática, vista corretamente,$ possui n˜ao apenas verdade, mas também suprema beleza; uma beleza fria e austera, como a da escultura." Bertrand Russell

# Resumo

Neste trabalho faremos uma abordagem, em caráter introdutório, sobre problemas simples de Programação Linear dando ênfase à modelagem e à resolução gráfica para os casos envolvendo duas variáveis de decisão, objetivando a aplicação destes tipos de problemas em aulas de Matemática para estudantes do Ensino Médio como elemento que possibilita o conhecimento inicial deste modelo de Programação Matemática que possui uma grande variedade de aplicações em diversas áreas e o enriquecimento do ensino de assuntos como Funções, Sistemas Lineares e Geometria Analítica neste nível de ensino.

Palavras-chave: Programação Linear, resolução gráfica, ensino de matemática.

# Abstract

In this dissertation we will approach in introductory character, simple problems in Linear Programming by giving emphasis on modeling and graphical resolution to the cases involving two decision variables, with the application of these types of problems in mathematics classes for high school students as an approach that enables the initial knowledge of Mathematical Programming model that has a wide range of applications in various areas and the enrichment of teaching subjects like Functions, Linear Systems and Analytic Geometry in this level of education.

Keywords: Linear Programming, graphical resolution, teaching of mathematics.

# Sumário

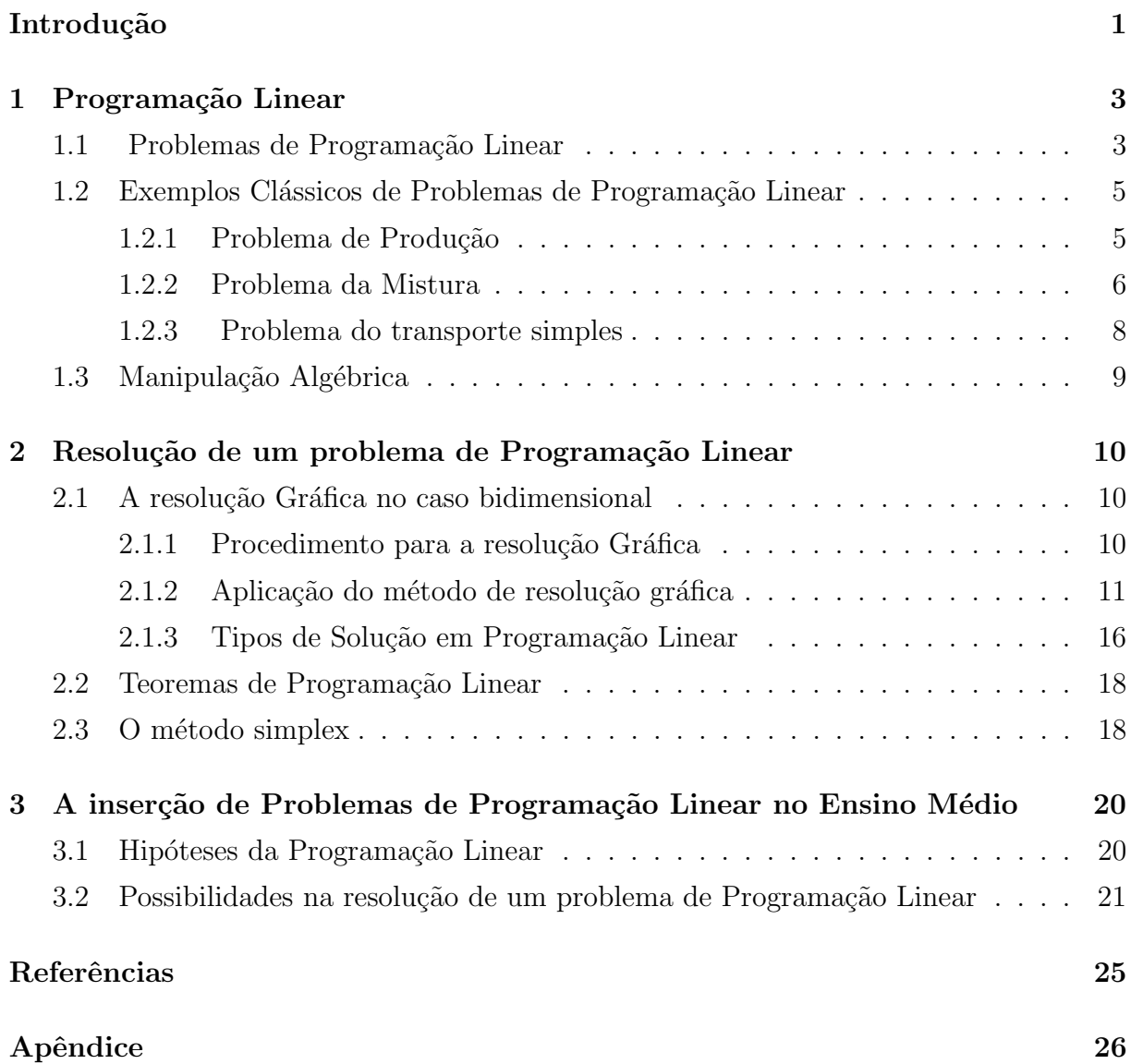

# <span id="page-9-0"></span>Introdução

Segundo os Parâmetros Curriculares Nacionais do Ensino Médio (PCNEM), documento que organiza a atual estrutura do Ensino M´edio no Brasil e norteia as habilidades básicas e competências específicas a serem desenvolvidas pelos alunos nas três áreas do conhecimento que contemplam esse nível de ensino e suas tecnologias:

> "Os objetivos do Ensino Médio em cada área do conhecimento devem envolver de forma combinada, o desenvolvimento de conhecimentos práticos, contextualizados, que respondam às necessidades da vida contemporânea, e o desenvolvimento de conhecimentos mais amplos e abstratos, que correspondam a uma cultura geral e a uma visão de mundo. "

PCNEM-Brasil, parte III, p.6

Diante desses objetivos, ao refletir numa proposta de Ensino de Matemática voltada para estudantes do Ensino Médio, o professor depara-se com a missão de oportunizar a estes, dentre outros aspectos, adquirir conhecimentos que lhes permitam posicionar-se diante das situações do seu cotidiano ou dar continuidade e aprofundar seus estudos. Daí, temos no tratamento de situações-problema, preferencialmente relacionadas a contextos reais, a perspectiva metodológica mais indicada para tais fins e é a escolhida nos PC-NEM para o alcance dos objetivos estabelecidos de promover as competências gerais e o conhecimento de Matemática.

Neste contexto, encontramos na Pesquisa Operacional (PO) uma ciência aplicada em que a Matemática é utilizada como ferramenta no processo de tomada de decisão, a fim de modelar e buscar a solução de problemas reais em diferentes contextos e, que pode contemplar os objetivos acima citados. Lembrando que no cotidiano e em diversas áreas de conhecimento como, por exemplo, na Engenharia, na Economia, nas Finanças, na Medicina e na Administração encontramos situações em diferentes níveis de complexidade nas quais este processo de tomada de decisão evidencia-se através de problemas de otimização, para os quais busca-se, diante da limitação dos recursos disponíveis, avaliar

alternativas e escolher a melhor decisão entre as possíveis, a solução ideal, que chamamos de solução ótima.

Sobre os principais aspectos da Pesquisa Operacional encontramos em [\[8\]](#page-33-0):

- Possui um amplo espectro de utilização, no governo e suas agências, indústria e empresas comerciais e de serviço;
- É aplicada a problemas associados à condução e a coordenação de operações ou atividades numa organização;
- Adota um enfoque sistêmico para os problemas;
- Busca a solução "ótima" para o problema;
- $\bullet$  Usa uma metodologia de trabalho em equipe (engenharia, computação, economia, administração, matemática, ciências comportamentais).

A Pesquisa Operacional fornece uma abordagem científica muito útil na tomada de decisões. Dentre suas áreas, podemos citar a Programação Matemática que trata de problemas de decisão e faz uso de modelos matemáticos, como a Programação Linear (objeto de estudo deste trabalho) com a finalidade de representar, analisar e, se possível, solucionar tais problemas. É importante salientar que o termo programação não se refere à programação computacional; na verdade, ele é empregado essencialmente como sinônimo da palavra planejamento.

No desenvolvimento deste trabalho, faremos uma abordagem sobre problemas simples de Programação Linear, dando ênfase à modelagem e a resolução gráfica para os casos envolvendo duas variáveis de decisão, objetivando o conhecimento, em caráter introdutório, desta importante ferramenta da Programação Matemática, bem como a aplicação destes tipos de problemas em aulas de Matemática para estudantes do Ensino Médio como elemento que possibilita o enriquecimento do ensino de assuntos como Funções, Sistemas Lineares e Geometria Analítica neste nível de ensino.

# <span id="page-11-0"></span>Capítulo 1

# Programação Linear

Um dos mais importantes avanços científicos a partir de meados do século passado tem sido a programação linear. O seu impacto e crescente aplicação tem sido de grande utilidade para muitos governos e empresas de diversas áreas, no intuito de, diante da limitação de recursos, minimizar despesas e maximizar lucros. Segundo Hillier:

"A maior parte de toda a computação científica realizada em computadores é dedicada ao uso da programação linear. Diversos textos tratando de programação linear foram escritos e artigos publicados descrevendo aplicações importantes chegam à casa das centenas."

Conforme falamos na introdução, o termo programação é empregado no sentido de planejamento de atividades, já o termo linear é empregado pelo fato de todas as expressões matemáticas (equações ou inequações) utilizadas neste modelo serem lineares. Assim, a programação linear envolve o planejamento de atividades e tem por objetivo otimizar (maximizar ou minimizar) uma função linear denominada função objetivo, respeitando certas condições representadas por um sistema linear de inequações ou equações que chamamos de restrições do modelo.

### <span id="page-11-1"></span>1.1 Problemas de Programação Linear

<span id="page-11-2"></span>Definição 1. Um problema de Programação Linear trata-se do caso específico da otimização de uma função linear sujeita a restrições descritas por equações ou inequações lineares e, em geral, possui um dos seguintes formatos:

Maximizar a função  $f(x_1, x_2, x_3, ..., x_n) = c_1 x_1 + c_2 x_2 + \cdots + c_n x_n = \sum_{i=1}^n$  $j=1$  $c_j x_j$  sujeito a

$$
a_{11}x_1 + a_{12}x_2 + \cdots + a_{1n}x_n \le b_1
$$
  
\n
$$
a_{21}x_1 + a_{22}x_2 + \cdots + a_{2n}x_n \le b_2
$$
  
\n
$$
a_{31}x_1 + a_{32}x_2 + \cdots + a_{3n}x_n \le b_3
$$
  
\n
$$
\vdots
$$
  
\n
$$
a_{m1}x_1 + a_{m2}x_2 + \cdots + a_{mn}x_n \le b_m
$$
  
\n
$$
x_j \ge 0
$$

ou,

minimizar a função  $f(x_1, x_2, x_3, ..., x_n) = c_1x_1 + c_2x_2 + \cdots + c_nx_n = \sum_{n=1}^{n}$  $j=1$  $c_jx_j$ sujeito a

$$
a_{11}x_1 + a_{12}x_2 + \cdots + a_{1n}x_n \ge b_1
$$
  
\n
$$
a_{21}x_1 + a_{22}x_2 + \cdots + a_{2n}x_n \ge b_2
$$
  
\n
$$
a_{31}x_1 + a_{32}x_2 + \cdots + a_{3n}x_n \ge b_3
$$
  
\n
$$
\vdots
$$
  
\n
$$
a_{m1}x_1 + a_{m2}x_2 + \cdots + a_{mn}x_n \ge b_m
$$
  
\n
$$
x_j \ge 0
$$

onde

- $a_{ij}, b_i$  e  $c_j$  são números reais;
- i e j são números naturais tais que  $1 \le i \le m$  e  $1 \le j \le n$ ;
- $x_i$  são as variáveis de decisão;
- $f(x_1, x_2, x_3, \ldots, x_n)$  é a função objetivo;
- as inequações da forma  $\sum_{n=1}^{\infty}$  $i=1$  $a_{ij}x_i \leq b_i$  no primeiro formato, assim como as da forma  $\sum_{n=1}^{\infty}$  $i=1$  $a_{ij}x_j \geq b_i$  no segundo formato, são as <u>restrições da função objetivo</u>;
- as inequações do tipo  $x_j \geq 0$  são as condições de não negatividade;
- $\bullet$  n e m são, respectivamente, o número de variáveis de decisão e o número de restrições da função objetivo.

As restrições da função objetivo, juntamente com as condições de não negatividade, formam o conjunto de soluções viáveis ou região factível que constitui-se o conjunto dos possíveis valores de  $x_1, x_2, x_3, ..., x_n$  que satisfazem as restrições do modelo e que chamaremos de soluções viáveis do problema. Dentre estas soluções viáveis, busca-se a melhor, a que tem o valor mais favorável, ou seja, aquela que otimiza a função objetivo e que designamos por solução ótima do problema.

## <span id="page-13-0"></span>1.2 Exemplos Clássicos de Problemas de Programação Linear

Para a resolução de um problema de programação linear temos dois passos importantíssimos:

- a modelagem do Problema
- o método de solução do problema

Nesta seção, apresentamos alguns problemas simples que podem ser modelados pela Programação Linear e uma generalização dos mesmos, entretanto as soluções serão apresentadas no próximo capítulo.

### <span id="page-13-1"></span>1.2.1 Problema de Produção

Exemplo 1. Uma fábrica de bicicletas dispõe de 1200 kg de aço e 2520 kg de alúminio para produzir biciletas infantis e também para adultos. Para produzir uma bicicleta infantil  $s\tilde{a}$ o necessários 2kg de aço e 6 kg de alumínio, já na produção de bicicletas para adultos são utilizados  $6kq$  de aço e 10 kg de alumínio. Sabe-se ainda que cada bicicleta infantil gera um lucro de R\$40,00 enquanto que uma bicicleta para adulto gera um lucro de R\$75,00.  $Quantos$  modelos de cada bicicleta a fábrica deve produzir para que seu lucro seja máximo?

**Modelagem do Problema.** Sejam  $x_1$  e  $x_2$ , respectivamente, as quantidades de bicicletas infantis e para adultos produzidas pela empresa. Como para cada bicicleta infantil temos o lucro de R\$40,00 e para cada bicicleta de adulto, o lucro de R\$75,00, a fábrica obterá o lucro a ser maximizado representado por:

$$
f(x_1, x_2) = 40x_1 + 75x_2
$$

A quantidade de aço disponível para a produção das bicicletas é 1200 kg e como são utilizados 2 kg para cada modelo infantil e 6 kg para cada modelo de adulto, temos uma restrição para o problema descrita pela inequação

$$
2x_1 + 6x_2 \le 1200.
$$

Analogamente, a quantidade de alumínio utilizada em cada bicicleta infantil e para adulto  $\acute{e}$ , nesta ordem, 6 kg e 10 kg, e o total gasto em alumínio não deve exceder 2520 kg. Assim temos outra restrição para o problema:

$$
6x_1 + 10x_2 \le 2520
$$

Lembremos ainda que o número de unidades produzidas de cada modelo é não-negativo, o que garante as condições de não-negatividade para  $x_1$  e  $x_2$ .

Assim, nosso problema reduz-se ao seguinte formato de Programação Linear:

Maximizar a função  $f(x_1, x_2) = 40x_1 + 75x_2$ ,

sujeito a:

$$
2x_1 + 6x_2 \le 1200
$$

$$
6x_1 + 10x_2 \le 2520
$$

$$
x_1 \ge 0
$$

$$
x_2 \ge 0
$$

Generalização do Problema. Suponha que uma fábrica é capaz de produzir  $n$  produtos distintos tendo à disposição  $m$  recursos limitados (matérias-primas, equipamentos, horas de trabalho, ...) e que:

 $c_j$  é o lucro unitário de cada produto j para todo  $j \in \{1, 2, 3, ..., n\};$  $b_i$  é a quantidade disponível de cada recurso para todo  $i \in \{1, 2, 3, ..., m\}$ ;  $a_{ij}$ é a quantidade do recurso i utilizada na produção de cada produto j;  $x_j$  é a quantidade a ser produzida de cada produto j (variáveis de decisão).

Um modelo geral para maximizar o lucro desta fábrica é dado por:

Maximizar a função

$$
f(x_1, x_2, x_3, \dots, x_n) = c_1 x_1 + c_2 x_2 + \dots + c_n x_n = \sum_{j=1}^n c_j x_j
$$

sujeito a

$$
a_{11}x_1 + a_{12}x_2 + \cdots + a_{1n}x_n \le b_1
$$
  
\n
$$
a_{21}x_1 + a_{22}x_2 + \cdots + a_{2n}x_n \le b_2
$$
  
\n
$$
a_{31}x_1 + a_{32}x_2 + \cdots + a_{3n}x_n \le b_3
$$
  
\n
$$
\vdots
$$
  
\n
$$
a_{m1}x_1 + a_{m2}x_2 + \cdots + a_{mn}x_n \le b_m
$$
  
\n
$$
x_j \ge 0
$$

### <span id="page-14-0"></span>1.2.2 Problema da Mistura

Adaptamos de [\[3\]](#page-33-1), p. 354, o seguinte problema:

Exemplo 2. Um agricultor, deseja adubar a sua plantação e dispõe de dois tipos de adubo. O primeiro contem  $3$  g de fósforo, 1 g de nitrogênio e  $8$  g de potássio, e custa  $R$10,00$  por quilograma. O segundo tipo contem 2 q de fósforo, 3 q de nitrogênio e 2 q de potássio, e custa  $R\$  8,00 por quilograma. Sabemos que um quilograma de adubo dá para  $10m^2$  de terra, e que o solo em que estão suas plantações necessita de pelo menos  $3$  g de fósforo,  $2,4$  g de nitrogênio e  $4$  g de potássio a cada 10 m<sup>2</sup>. Quanto o agricultor deve comprar de cada adubo para cada 10 m<sup>2</sup> de terra, de modo que consiga ter o mínimo custo?

#### Modelagem do Problema. De acordo com o enunciado, temos:

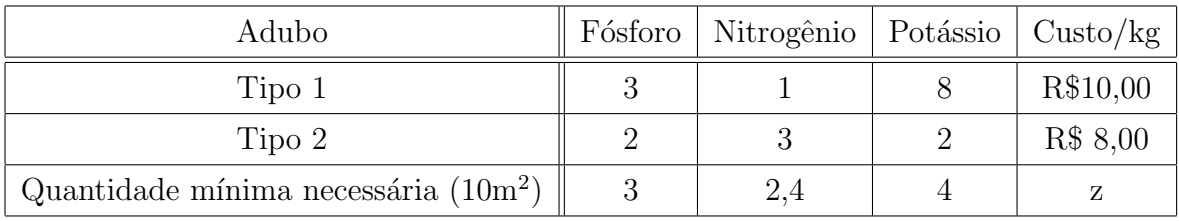

Sejam  $x_1$  e  $x_2$ , respectivamente, números (não negativos) que representam as quantidades, em kg, do primeiro e do segundo tipo de adubo. O custo com a compra de adubo para cada  $10m^2$  e que queremos minimizar é representado pela função linear  $z = f(x_1, x_2) = 10x_1 + 8x_2$  (função objetivo).

A quantidade de fósforo, em gramas, a ser utilizada é  $(3x_1 + 2x_2)$  pois cada quilograma de adubo dos tipos  $1 \text{ e } 2$  possuem, respectivamente,  $3 \text{ g } e 2 \text{ g }$  de fósforo, e esta quantidade deve ser maior do que ou igual à quantidade mínima de fósforo necessária para a adubação que é 3 g. Portanto, a inequação linear  $3x_1 + 2x_2 \geq 3$  é uma restrição da função objetivo associada à quantidade de fósforo.

Com um raciocínio análogo, obtem-se as demais restrições da função objetivo relacionadas às quantidades de nitrogênio e potássio que são, nesta ordem,  $x_1 + 3x_2 \geq 2, 4$ e  $8x + 2y \ge 4$ .

Daí, temos uma função linear a ser minimizada, tendo a obrigatoriedade de atender restrições descritas por inequações também lineares, o que nos leva a escrever o seguinte problema de Programação Linear:

Minimizar a função  $f(x_1, x_2) = 10x_1 + 8x_2$ , sujeito a:

$$
3x_1 + 2x_2 \ge 3
$$

$$
x_1 + 3x_2 \ge 2, 4
$$

$$
8x_1 + 2x_2 \ge 4
$$

$$
x_1, x_2 \ge 0
$$

Generalização do problema. Suponha que uma mistura é obtida a partir da combinação de n ingredientes disponíveis, os quais possuem alguns dos  $m$  componentes desejados na mistura e que:

 $c_j$  é o custo unitário de cada ingrediente disponível j, para todo j  $\in \{1, 2, 3, ..., n\}$ .

 $b_i$  é a quantidade mínima do componente i necessário a ser utilizado na mistura, para  $i \in \{1, 2, 3, ..., m\}.$ 

 $a_{ij}$  é a quantidade do componente i existente no produto alimentar j.

 $x_i$  é a quantidade do ingrediente j a ser utilizada na mistura.

Um modelo geral para minimizar o gasto com a mistura é dado por: Minimizar a função

$$
f(x_1, x_2, x_3, \dots, x_n) = c_1 x_1 + c_2 x_2 + \dots + c_n x_n = \sum_{i=1}^n c_i x_i
$$

sujeito a

$$
a_{11}x_1 + a_{12}x_2 + \cdots + a_{1n}x_n \ge b_1
$$
  
\n
$$
a_{21}x_1 + a_{22}x_2 + \cdots + a_{2n}x_n \ge b_2
$$
  
\n
$$
a_{31}x_1 + a_{32}x_2 + \cdots + a_{3n}x_n \ge b_3
$$
  
\n
$$
\vdots
$$
  
\n
$$
a_{m1}x_1 + a_{m2}x_2 + \cdots + a_{mn}x_n \ge b_m
$$
  
\n
$$
x_j \ge 0
$$

Os problemas de mistura estão entre os primeiros problemas de Programação Linear implementados com sucesso. Podem ser empregados em exemplos particulares como a minimização do custo de uma dieta.

### <span id="page-16-0"></span>1.2.3 Problema do transporte simples

Esse tipo de problema refere-se ao transporte ou distribuição de produtos dos centros de produção (origens) aos mercados consumidores (destinos) e, admitindo-se conhecidos os custos de transporte de cada origem para cada destino, as quantidades produzidas nos centros de produção e as demandas dos mercados consumidores, busca-se determinar o melhor caminho (rota) para a distribuição, a fim de satisfazer a demanda com o mínimo gasto possível.

Generalização do Problema. Supondo um único produto, n centros de produção e m destinos e:

 $c_{ij}$  é o custo unitário de transporte do centro i ao mercado j;

 $a_i$  é a produção do centro i para todo  $i \in \{1, 2, 3, ..., m\};$ 

 $b_i$  é a demanda no destino j para todo  $j \in \{1, 2, 3, ..., n\};$ 

 $x_{ij}$  é a quantidade transportada da origem i ao destino j (variáveis de decisão).

Um modelo geral para resolver o problema é dado por: Minimizar a função

 $f(x_{11}, x_{12}, \ldots, x_{1n}, \ldots, x_{21}, x_{22}, \ldots, x_{2n}, \ldots, x_{m1}, x_{m2}, \ldots, x_{mn}) =$ 

 $c_{11}x_{11}+c_{12}x_{12}+\cdots+c_{1n}x_{1n}+c_{21}x_{21}+c_{22}x_{22}+\cdots+c_{2n}x_{2n}+\ldots+c_{m1}x_{m1}+c_{m2}x_{m2}+\cdots+c_{mn}x_{mn}$ Sujeito a

$$
\sum_{j=1}^{n} x_{ij} \le a_i
$$

$$
\sum_{i=1}^{m} x_{ij} \ge b_j
$$

$$
x_{ij} \ge 0
$$

As desigualdades do tipo  $\sum_{n=1}^n$  $j=1$  $x_{ij} \leq a_i$  são as restrições (disponibilidades) de produção, já as do tipo  $\sum^m$  $i=1$  $x_{ij} \ge b_j$  são as restrições de demanda.

### <span id="page-17-0"></span>1.3 Manipulação Algébrica

E importante aqui ressaltar que podemos encontrar problemas de Programação Linear com variações dos formatos descritos na definição [1,](#page-11-2) os quais são equivalentes. Entretanto, através de manipulações algébricas, descritas a seguir, todo problema de Programação Linear pode ser reduzido ao primeiro formato da definição, o qual chamaremos de forma geral.

1. Mudança da função objetivo ( $\sum_{n=1}^{\infty}$  $i=1$  $c_i x_i$ ).

Este tipo de alteração pode ser feito em problemas de minimização e consiste em dada uma função  $f$  cujo objetivo é ser minimizada, maximizar a função  $-f$ , pois o valor mínimo de f é igual ao oposto do valor máximo de  $-f$ .

Assim, basta maximizar a função −f e tomar como solução o oposto do valor máximo encontrado, ou seja:

$$
min(f) = -max(-f)
$$

2. Mudança de restrições

Consiste em reescrever as restrições do tipo  $\geq$  como restrições do tipo  $\leq$ . Para isto basta multiplicar ambos os membros da desigualdade por -1.

Há ainda alguns casos para os quais há restrições descritas por equação(ões) do tipo  $f(x) = 0$ . Para cada equação assim representada, podem ser escritas duas restrições: uma do tipo  $f(x) \ge 0$  que equivale a  $-f(x) \le 0$  e outra do tipo  $f(x) \le 0$ .

## <span id="page-18-0"></span>Capítulo 2

# Resolução de um problema de Programação Linear

### <span id="page-18-1"></span>2.1 A resolução Gráfica no caso bidimensional

Este método, também conhecido como método geométrico, pode ser utilizado para problemas onde a função objetivo possui duas ou até três variáveis de decisão, sendo que, neste segundo caso, nem sempre temos uma visualização tão precisa. Apesar de sua limitação, pois, em sua maioria, os problemas de Programação Linear apresentam um número de variáveis maior do que 3, é muito oportuno e indicado o estudo deste método de resolução para duas variáveis no Ensino Médio, pois, além de propiciar o melhor entendimento de conceitos importantes dentro do estudo de Programação Linear, utiliza diversas ferramentas matemáticas acessíveis e estudadas neste nível de ensino de forma contextualizada, tais como: função linear, estudo da reta e sua representação no plano, sistemas de equações e inequações lineares com duas variáveis, bem como sua representação no plano, o que justifica a nossa proposta.

#### <span id="page-18-2"></span>2.1.1 Procedimento para a resolução Gráfica

Construído um modelo de Programação Linear na forma geral (na verdade em uma das formas descritas na definição [1\)](#page-11-2) com apenas duas variáveis conforme segue:

Maximizar a função  $c_1x_1 + c_2x_2$ ,

sujeito às restrições

$$
a_{11}x_1 + a_{12}x_2 \ge b_1
$$
  
\n
$$
a_{21}x_1 + a_{22}x_2 \ge b_2
$$
  
\n
$$
a_{31}x_1 + a_{32}x_2 \ge b_3
$$
  
\n
$$
\vdots
$$
  
\n
$$
a_{m1}x_1 + a_{m2}x_2 \ge b_m
$$
  
\n
$$
x_1, x_2 \ge 0
$$

podemos utilizar os seguintes procedimentos:

- 1. Esboçar no sistema de eixos ortogonais a região poligonal convexa (região factível) definida pela intersecção dos semiplanos determinados pelas desigualdades (condições de não negatividade e restrições do problema);
- 2. Arbitrar um valor  $z_1$  para a função objetivo e traçar a reta  $r_1 : c_1x_1 + c_2x_2 = z_1$
- 3. Pesquisar, em direção à região factível, na família de retas paralelas à reta  $r_1$  arbitrada, a otimização no valor da função objetivo.

No caso de valor máximo deve-se procurar por uma reta paralela a  $r_1$  que intersecte a região factível e esteja o mais afastada possível da origem. Já no caso de minimizar a função, procurar a reta paralela a  $r_1$  mais próxima da origem que intersecte a região factível.

Encontrada a reta que satisfaça a propriedade descrita acima, em cada caso, as coordenadas do ponto da região factível tangenciado por essa reta será a solução ´otima do problema.

Aplicaremos este m´etodo para resolver os problemas [1.2.1](#page-13-1) e [1.2.2](#page-14-0) modelados no capítulo anterior.

#### <span id="page-19-0"></span>2.1.2 Aplicação do método de resolução gráfica

A fim de aproximar a escrita acima da abordagem de conteúdos da maioria dos livros didáticos substituiremos, em ambos os problemas, as variáveis de decisão  $x_1$  e  $x_2$ , respectivamente, por  $x \in y$ .

#### Resolução do problema de produção

Maximizar a função  $f(x, y) = 40x + 75y$ ,

sujeito a:

$$
2x + 6y \le 1200
$$

$$
6x + 10y \le 2520
$$

$$
x \ge 0
$$

$$
y \ge 0
$$

- 1. O esboço, no sistema de eixos OXY, da intersecção das restrições do problema (região factível):
	- (a) As condições de não negatividade garantem que a região factível está contida no primeiro quadrante.
	- (b) A inequação  $2x + 6y \le 1200$  (restrição do aço) determina um semiplano.
	- (c) Analogamente, a inequação  $6x + 10y \le 2520$  (restrições do ferro) determina um semiplano

Fazendo a intersecção entre os semiplanos descritos acima, obtemos:

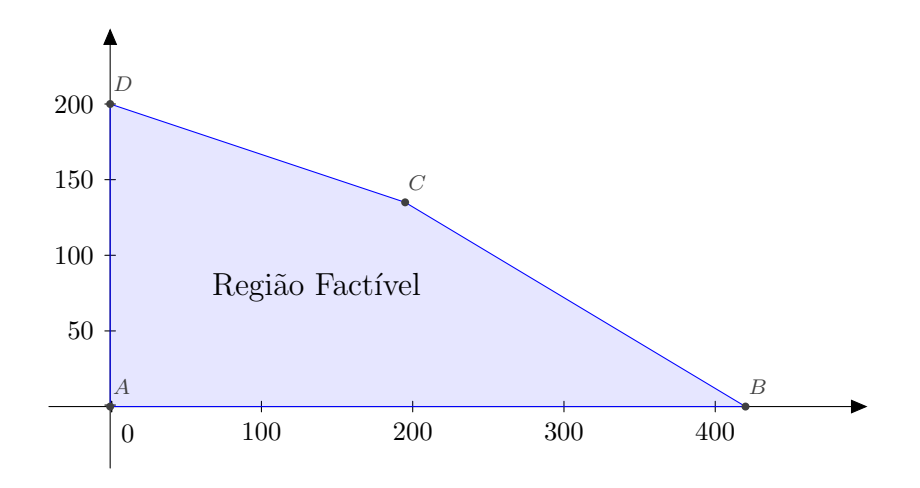

2. Arbitremos, por exemplo, z=0 o lucro da empresa, fato que nos permite escrever e traçar a equação da reta  $r_1$ :  $40x + 75y = 0$ .

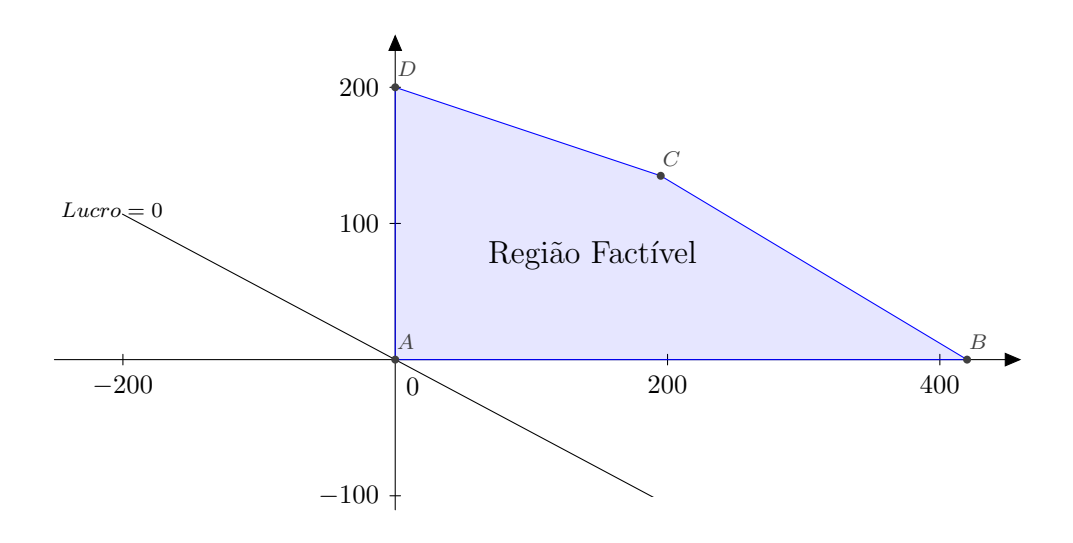

3. Buscando otimizar o lucro da empresa (função objetivo), à medida que aumentamos o valor do lucro  $z = f(x, y)$  obtemos retas paralelas a  $r_1$  cada vez mais afastadas da origem, sendo que as que intersectam a região factível representam os possíveis lucros da empresa que satisfazem as restrições do problema. Entre estas retas, existe uma que tangencia a região factível no vértice  $C = (195, 135)$ , ponto que pode ser caracterizado como a intersecção entre as retas representadas por:  $2x+6y = 1200 \text{ e } 6x+10y = 2520 \Leftrightarrow x+3y = 600 \text{ e } 3x+5y = 1260 \text{ e }$  que nos indica  $z = f(195, 135) = 17925$  como um lucro possíve,l satisfazendo as restrições dadas.

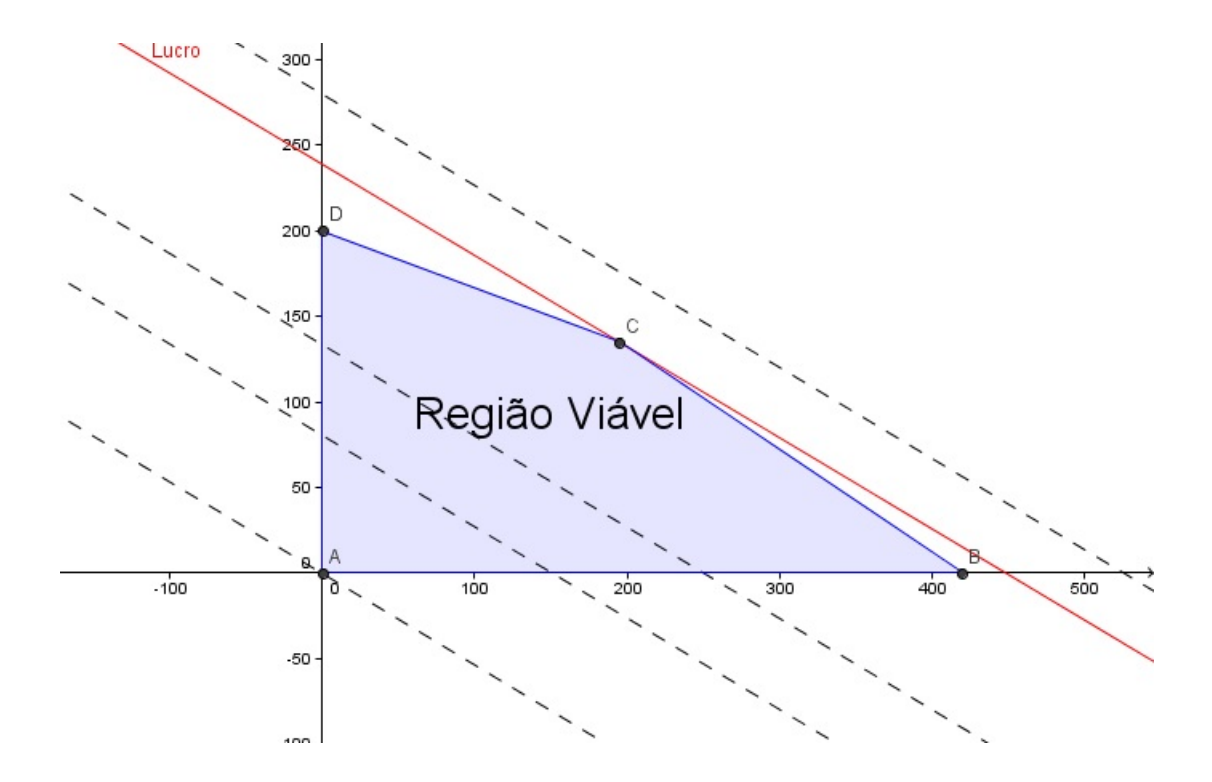

Note que para um valor de  $z = f(x, y)$ , maior do que 17925, a reta representada não intersecta a região viável. Daí, concluímos que o lucro máximo da empresa é de R\$

17925,00, sendo alcançado para  $x = 195$  modelos infantis e  $y = 135$  modelos para adultos.

#### Resolução do Problema da Mistura

- 1. O esboço, no sistema de eixos OXY, da intersecção das restrições do problema (região factível ou viável):
	- (a) As condições de não negatividade garantem que a região factível está contida no primeiro quadrante.
	- (b) A inequação  $3x + 2y \ge 3$  (restrição do fósforo) deterrmina um semiplano.
	- (c) Analogamente, a inequação  $x+3y\,\geq\,2,4$  (restrição do nitogênio) determina um semiplano
	- (d) Da mesma forma,  $8x + 2y \ge 4$  (restrição do potássio).

A intersecção entre os semiplanos determina a região factível.

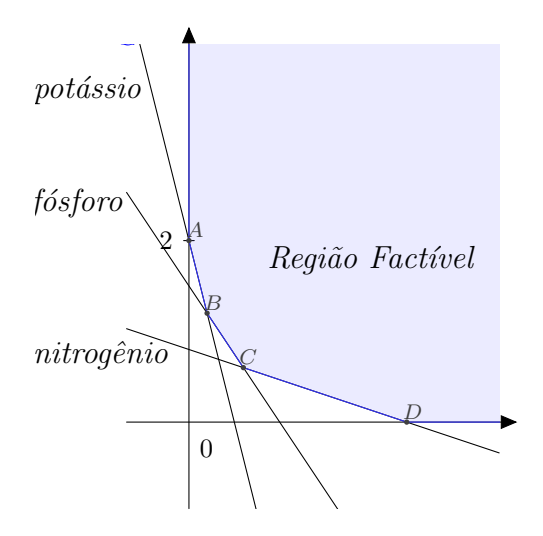

2. Arbitremos, por exemplo,  $z_1=15$  e  $z_2=9$ o custo da mistura e tracemos as retas  $r_1$ e $r_2$  definidas por  $10x+8y=15$ e  $10x+8y=9$ 

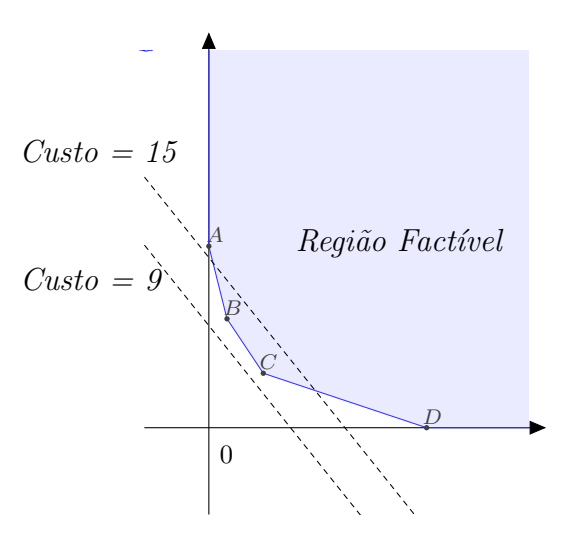

Note que, para o custo  $z_1 = 15$ , a função objetivo satisfaz as restrições do modelo, isto é, existem pontos da reta  $r_1 : 10x + 8y = 15$  pertencentes à região factível, entretanto, exitem retas paralelas a  $r_1$  que estão mais próximas da origem e que também possuem pontos pertencentes à região factível, o que nos sugere que devemos diminuir o valor atribuído a  $z_1$ . Já para  $z_2 = 9$ , as restrições da função objetivo não são satisfeitas, pois nenhum ponto da reta  $r_2$ :  $10x + 8y = 9$  pertence à região factível, assim, devemos aumentar o valor atribuído ao custo.

3. Objetivando minimizar o custo da mistura, busquemos na fam´ılia de retas paralelas a  $r_1$  e  $r_2$  aquela que tangencia a região viável e esteja mais próxima da origem.

No nosso exemplo, é a reta paralela a  $r_1$  e  $r_2$  representada em vermelho na figura abaixo, que passa pelo vértice  $C$ , ponto de intersecção entre as retas representadas por  $3x + 2y = 3$  e  $x + 3y = 2, 4$  e que nos dá como solução ótima  $x = y = 0.6$ permitindo concluir que:

Utilizando 0,6 kg = 600g de cada tipo de adubo faz-se a adubação de  $10m^2$  de terra, satisfazendo as especificações com o menor custo possível diante das restrições do problema que é R\$10,80.

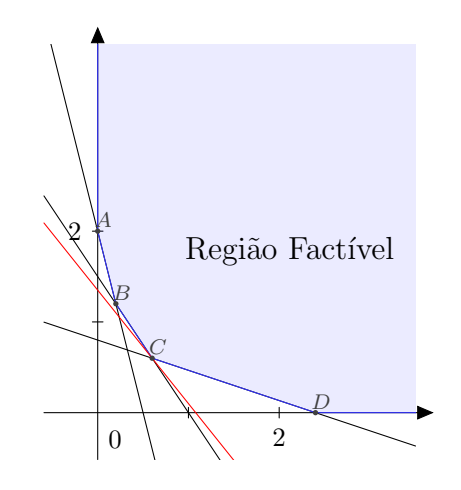

Este problema poderia ser reescrito na forma padrão aplicando as manipulações algébricas descritas na seção [1.3,](#page-17-0) como segue, e resolvido como um problema de maximização.

1. Mudança da função objetivo.

Maximizar a função  $-f(x, y) = -10x - 8y$ ,

2. Mudança das restrições do problema (multiplicar por -1)

sujeito a

$$
-3x - 2y \le -3
$$
  

$$
-x - 3y \le -2
$$
  

$$
-8x - 2y \le -4
$$
  

$$
x, y \ge 0.
$$

### <span id="page-24-0"></span>2.1.3 Tipos de Solução em Programação Linear

Dado um problema de programação linear com n variáveis de decisão  $(x_1, x_2, \ldots, x_n)$ , chama-se de solução qualquer conjunto de valores para as variáveis  $(x_1, x_2, x_3, \ldots, x_n)$ , independentemente de constituir-se uma solução admissível ou desejável (viável ou ótima). Além desses possíveis tipos de solução citados na definição [1,](#page-11-2) temos ainda a solução inviável que é aquela que não satisfaz pelo menos uma das restrições do problema e a solução ponto extremo factível, localizada em um dos pontos extremos ou vértices da região factível.

Com base no método geométrico descrito na seção anterior, é possível intuir diferentes possibilidades de solução para problemas de Programação Linear. Veja a seguir, a visualização dos principais casos relacionados a problemas de maximização.

1. Solução Ótima - Única solução correspondente a um dos vértices da Região Viável.

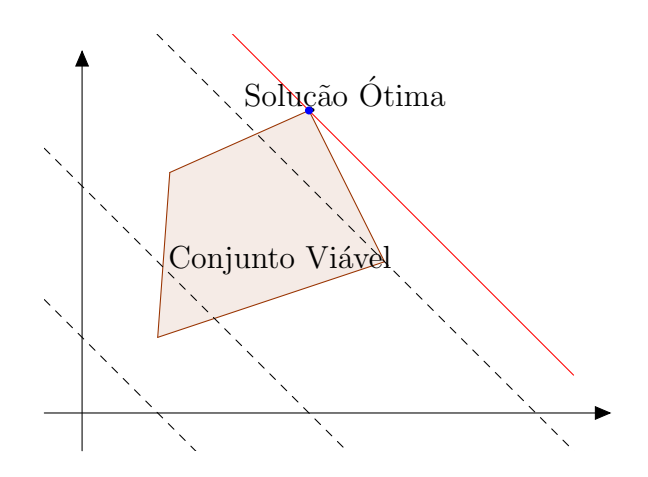

2. Solução ilimitada, a qual ocorre quando temos a região viável aberta à direita e, à medida que maximizamos a função objetivo, a família de retas que a representa caminha neste sentido.

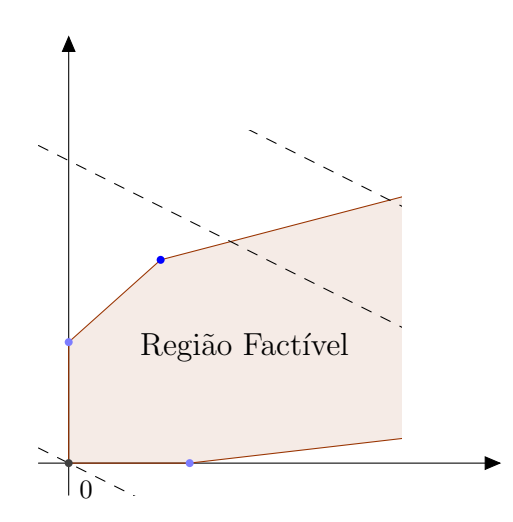

3. Solução Inviável - corresponde aos casos em que o conjunto de soluções viáveis é vazio, ou seja, as restrições do problema não possuem pontos comuns no primeiro quadrante.

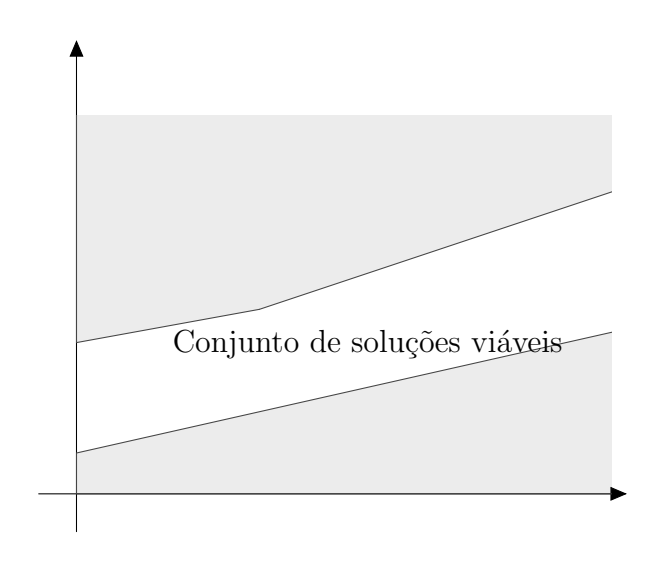

4. Há ainda os casos em que existem mais de uma solução ótima e ocorrem no caso bidimensional, quando o valor ótimo está associado a todo ponto de um segmento de reta ou semirreta que compõe uma das fronteiras da região viável.

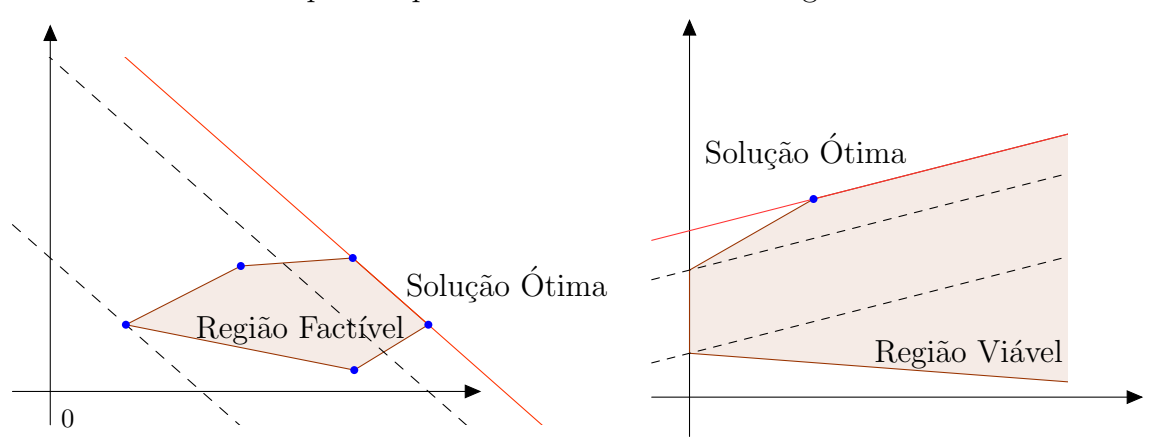

### <span id="page-26-0"></span>2.2 Teoremas de Programação Linear

**Teorema 2.2.1.** O conjunto de todas as soluções viáveis do modelo de programação linear  $\acute{e}$  um conjunto convexo, cujos vértices (pontos extremos) correspondem a soluções básicas viáveis.

<span id="page-26-2"></span>Teorema 2.2.2. Se a função objetivo possui uma solução ótima, então pelo menos um ponto extremo (vértice) do seu conjunto de soluções viáveis é ótimo.

Alguns materiais de consulta trazem este segundo teorema como o Teorema Fundamental de Programação Linear. De posse deste, temos nos problemas com duas variáveis de decisão que, se garantido que a função objetivo possui valor ótimo, basta calcular o valor numérico da função objetivo para as coordenadas dos vértices da região factível e inspecionar entre os resultados obtidos o valor ótimo para a função. As coordenadas do vértice, que conduziram a este valor correspondem à solução ótima.

No problema de produção por exemplo, ao traçarmos o gráfico da região factível e tomando  $z = f(x, y)$ , podemos inferir que a função objetivo possui solução ótima. Assim, procedendo como exposto acima, obtemos:

| Vértice          | $z = 40x + 70y$                           |
|------------------|-------------------------------------------|
| $A=(0,0)$        | $z = 40 \cdot 0 + 75 \cdot 0 = 0$         |
| $B = (420, 0)$   | $z = 40 \cdot 420 + 75 \cdot 0 = 16800$   |
| $C = (195, 135)$ | $z = 40 \cdot 195 + 75 \cdot 135 = 17925$ |
| $D = (0, 200)$   | $z = 40 \cdot 0 + 75 \cdot 200 = 15000$   |

Concluímos que o Lucro máximo da empresa é R\$17925,00 ao serem vendidos 195 modelos infantis e 135 modelos para adultos.

### <span id="page-26-1"></span>2.3 O método simplex

O método simplex é um procedimento algébrico e interativo que fornece a solução exata de problemas de Programação Linear. Foi desenvolvido por G. B. Dantzig em 1947 a fim de resolver problemas de planejamento da Força Aérea norte-americana. Entretanto, a sua utilização ultrapassou as fronteiras do ambiente militar, sendo empregado na resolução de problemas em diferentes áreas e, aliado ao desenvolvimento dos computadores, é um dos fatores que muito contribuíram para o desenvolvimento da Pesquisa Operacional. O nome simplex está relacionado ao fato do conjunto das restrições lineares representarem geometricamente uma figura chamada simplexo, que equivale aos poliedros no espaço e aos polígonos no plano.

Diferentemente do método anterior, pode ser utilizado na resolução de qualquer problema de Programação Linear independentemente do número de variáveis.

O leitor pode adquirir uma visão sobre a utilização deste método no capítulo 1 de [\[9\]](#page-33-2), onde é apresentado e resolvido um problema de fabricação de móveis e, em seguida, feita uma abordagem sobre o mesmo.

# <span id="page-28-0"></span>Capítulo 3

# A inserção de Problemas de Programação Linear no Ensino Médio

Com base nos problemas até aqui tratados, faremos neste capítulo uma abordagem sobre a proposta de inserção de Problemas de Programação Linear com duas variáveis, com ênfase no método de resolução gráfica, e sua adequação ao Ensino da Matemática no nível médio da Educação Básica. Para isto, começaremos tratando sobre as hipóteses admitidas nos modelos de Programação Linear. A seguir, falaremos sobre as principais ideias e conteúdos utilizados neste método gráfico de resolução, os quais estão em consonância com a finalidade do Ensino de Matemática e algumas competências e habilidades a serem construídas no nível Médio conforme os PCNEM, o que nos permitirá perceber a adequação dessa proposta.

### <span id="page-28-1"></span>3.1 Hipóteses da Programação Linear

No modelo matemático de Programação Linear, devido à linearidade das expressões envolvidas, são admitidas as seguintes hipóteses trabalhadas na Educação Básica: proporcionalidade, aditividade e fracionamento.

• Proporcionalidade - Usaremos a generalização do problema [1.2.1](#page-13-1) apresentada no capítulo [1](#page-11-0) para verificar o uso desta hipótese.

De acordo com esta hipótese, temos, conforme utilizamos no problema a seguinte situação: Considerando que o lucro unitário de cada produto  $j$  é  $c_j$ , então o lucro obtido por  $x_j$  produtos produzidos é  $c_j x_j$ . Da mesma forma que se  $a_{ij}$  é a quantidade do recurso i utilizada para a obtenção de uma unidade do produto  $j$  e  $x_j$  é a quantidade a ser produzida do produto  $j$ , então, gasta-se a quantidade  $a_{ij}xj$  do recurso  $j$ ..

- Aditividade Nesta hipótese, cada função do problema (a função objetivo e as funções do primeiro membro das restrições) é a soma das quantidades produzidas de cada produto.
- Fracionamento Valores frácionários podem ser atribuídos às variáveis de decisão. Sobre esta última hipótese, alertamos que há problemas em que se exige que os valores das variáveis de decisão sejam números inteiros e emprega-se o modelo de Programação Linear Inteira, que não trataremos aqui por não contemplar nosso objetivo.

## <span id="page-29-0"></span>3.2 Possibilidades na resolução de um problema de Programação Linear

Ao resolver um problema de Programação Linear pelo método geométrico, são utilizados procedimentos simples, de fácil compreensão e que são baseados em ideias e tópicos de Sistemas de Equações e Inequações Lineares e Geometria Analítica que devem ser estudados na Educação Básica. O nosso objetivo aqui é apontar estes tópicos que, a partir das etapas da modelagem e de resolução na Programação Linear para o caso bidimensional, podem ser explorados, relacionados e contextualizados.

Levando em consideração os aspectos da modelagem, ao construir um modelo de problema de Programação Linear, nos deparamos com uma função objetivo a ser otimizada descrita por  $f: \mathbb{R}^2 \to \mathbb{R}$  tal que  $f(x, y) = c_1 x + c_2 y$ , para  $c_1^2 + c_2^2 \neq 0$  (isto é,  $c_1$  e  $c_2$ não simultaneamente nulos). Fazendo  $z = f(x, y)$ , onde  $z \in \mathbb{R}$ , obtemos a equação linear  $c_1x+c_2y=z$  que define uma reta, que chamaremos de r, no plano. Pode-se ainda escrever y em função de x obtendo  $y = f(x) = ax + b$  para  $(a = \frac{-c_1}{c_2})$  $\frac{-c_1}{c_2}$  e  $b = \frac{z}{c_2}$  $\frac{z}{c_2}$ ) e, neste caso temos uma função afim.

Também neste processo, temos, nas descrições das restrições da função objetivo, equações ou inequações lineares que descrevem as restrições do problema e, juntas, formam um sistema. As inequações ou equações definem, respectivamente, semiplanos ou retas, sendo que a intersecção destes elementos representam a região factível ou conjunto viável. Ao representarmos estes elementos no plano e procedermos a busca pela solução do problema (otimização da função objetivo), à medida que variamos os valores de  $z_i = f(x_i, y_i)$ (valor da função objetivo), definimos reta(s) da família de retas paralelas a r descritas por  $r_i$ :  $c_i x + c_{i+1} y = z_i$ , que permitem uma visualização da otimização da função que corresponde a "melhoramento" da solução.

Segundo o teorema [2.2.2,](#page-26-2) se um modelo tem solução ótima, pelo menos um ponto extremo (vértice da região factível) é solução ótima deste modelo. Daí, ao construírmos a região factível, os pontos correspondentes a seus vértices são determinados pelas intersecções das retas suportes dos lados desta região e são os possíveis valores que otimizam a função objetivo, restando assim verificar pela substituição das coordenadas destes pontos na função objetivo qual a solução ótima do problema.

Sobre esta última afirmação cabe aqui ressaltar que um exame superficial do teorema citado pode nos levar ao pensamento simplista de que para resolver um problema de programação linear bastaria determinar os vértices da região factível, calcular os respectivos valores da função objetivo para as coordenadas destes vértices e selecionar  $o(s)$ que produz(em) maior ou menor desse(s) valore(s) como solução ótima. Na verdade, este procedimento só é aplicável nos casos em que há a garantia da existência de uma solução ótima, assim, torna-se importante a representação gráfica das restrições da função objetivo nos problemas com duas variáveis de decisão.

Conforme vimos até aqui, encontramos no estudo de problemas de Programação Linear pontos da abordagem de Sistemas de Equações Lineares relacionados a tópicos de Geometria Analítica que são estudados na Educação Básica e que são contextualizados e vistos como aplicação neste estudo. Além disso, o tratamento destes problemas constitui--se num instrumento a contribuir no alcance de objetivos estabelecidos para o ensino da Matemática nos Parâmetros Curriculares Nacionais para o Ensino Médio (PCNEM), conforme  $[2]$ , p.42, entre os quais estão levar o aluno a:

- compreender os conceitos, procedimentos e estratégias matemáticas que permitam a ele desenvolver estudos posteriores e adquirir uma formação científica geral;
- desenvolver as capacidades de raciocínio e resolução de problemas, de comunicação, bem como o espírito crítico e criativo;
- utilizar com confiança procedimentos de resolução de problemas para desenvolver a compreensão dos conceitos matemáticos;
- expressar-se oral, escrita e graficamente em situações matemáticas e valorizar a precisão da linguagem e as demonstrações em Matemática;
- estabelecer conex˜oes entre diferentes temas matem´aticos e entre esses temas e o conhecimento de outras áreas do currículo;
- reconhecer representações equivalentes de um mesmo conceito, relacionando procedimentos associados às diferentes representações;

Ainda com relação aos PCNEM, diversas competências e habilidades a serem desenvolvidas em Matemática no nível médio são contempladas na resolução de problemas de Programação Linear, dentre as quais, podemos elencar:

- Ler, interpretar e utilizar representações matemáticas(tabelas, gráficos, expressões etc.).
- Transcrever mensagens matemáticas da linguagem corrente para linguagem simbólica (equações, gráficos, diagramas, fórmulas tabelas etc.) e vice-versa.
- Identificar o problema (compreender enuciados, formular questões etc)
- Procurar, selecionar e interpretar informações relativas ao problema.
- $\bullet$  Fazer e validar conjecturas, experimentando, recorrendo a modelos, esboços, fatos conhecidos, relações e propriedades.
- Desenvolver a capacidade de utilizar a Matemática na interpretação e intervenção no real.
- Aplicar conhecimentos e métodos matemáticos em situações reais, em especial em outras áreas do conhecimento.

Assim, com base no que fora descrito até aqui, enxergamos ser acessível, possível e recomendável o tratamento de problemas de Programação Linear com duas variáveis no Ensino Médio.

## <span id="page-32-0"></span>Considerações Finais

Conforme vimos anteriormente, estudar problemas de Programação Linear utilizando o método de resolução geométrico no Ensino Médio é uma proposta adequada e contempla diversos conceitos estudados neste nível de ensino, permitindo, de forma simples e significativa, a percepção de conexões entre estes conceitos, principalmente nos aspectos referentes a representações algébricas e geométricas. Além disso, possui como ponto de partida o tratamento de problemas que podem ser ligados ou adaptados de situações reais e tornam-se um elemento motivador da aprendizagem em Matemática.

A resolução de problemas é apontada nos PCNEM como a perspectiva metodológica indicada para o ensino de Matemática e contribui para o alcance das competências e habilidades a serem desenvolvidas nesta disciplina.

Indicamos como recurso didático para uma abordagem do tema o software de matemática dinâmica gratuito GeoGebra que combina geometria, álgebra, tabelas, gráficos, estatística e cálculo em um único sistema. A sua utilização pode auxiliar na construção da região factível otimizando o tempo empreendido na resolução dos problemas. Temos no apêndice A e B uma exemplificação do uso deste software na resolução dos exem-plos em [1.2.1](#page-13-1) e [1.2.2.](#page-14-0) Para obter informações e fazer o download deste software acesse http://www.geogebra.org/cms/pt\_BR.

# Referências

- [1] ARENALES, Marcos ...[et al.]. Pesquisa Operacional [recurso eletrˆonico]. Rio de Janeiro: Elsevier: ABEPRO, 2011.Disponível em
- <span id="page-33-3"></span>[2] BRASIL. Ministério da Educação. Secretaria de Educação Média e Tecnológica. Parâmetros Curriculares Nacionais (Ensino Médio). Brasília: MEC, 2000.
- <span id="page-33-1"></span>[3] BOLDRINI, José Luiz.  $\hat{A}$ lgebra Linear. São Paulo: Harper e Row do Brasil, 1980.
- [4] FILHO, Nelson Maculan; PEREIRA, Mário V. F. Programação Linear. São Paulo: Atlas, 1980.
- [5] HILLIER, Frederick S. Introdução à Pesquisa Operacional. São Paulo: McGraw Hill Brasil, 2006.
- [6] HOHENWARTE, Markus; HOHENWARTE Judit. GeoGebra. Disponível em < http : //www.geogebra.org/cms/pt<sub>B</sub>R/ > Acesso em 20 de março de 2013.
- [7] LIMA, Elon Lages. Matemática e Ensino. Rio de Janeiro: SBM, Coleção do Professor de Mate mática, 2007
- <span id="page-33-0"></span>[8] MARINS, Fernado Augusto Silva. *Intodução à Pesquisa Operacional*. São Paulo: Cultura Acadêmica: Unesp, 2011
- <span id="page-33-2"></span>[9] SHINE, Carlos Yuzo. 21 Aulas de Matemática Olímpica. Rio de Janeiro: SBM, Coleção Olimpíadas de Matemática, 2009
- [10] TUNALA, Nelson. Procedimento geométrico para otimização linear no plano. Revista do Professor de Matemática. São Paulo, n. 31, 1996. CD-ROM.

# <span id="page-34-0"></span>APENDICE ˆ

## APÊNDICE A - Utilização do GeoGebra na resolução do problema [1.2.1](#page-13-1)

Dividimos a resolução gráfica deste problema em três etapas descritas a seguir. Observamos que esta sequência não é a única forma de resolver o problema.

- ETAPA 1: Visualização da região factível.
	- 1. No campo entrada, digite cada restrição da função objetivo seguido de enter. (O símbolo  $\leq$  é obtido digitando  $\lt$  = )

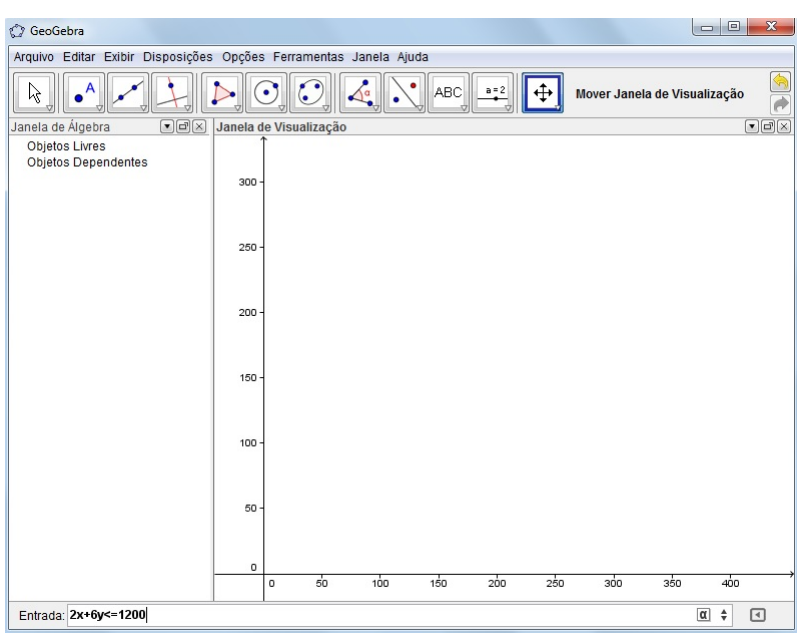

Como as restrições de não negatividade garantem que a região viável está contida no primeiro quadrante, visualize nele a intersecção dos semiplanos gerados pelas restrições, a qual corresponde à região factível.

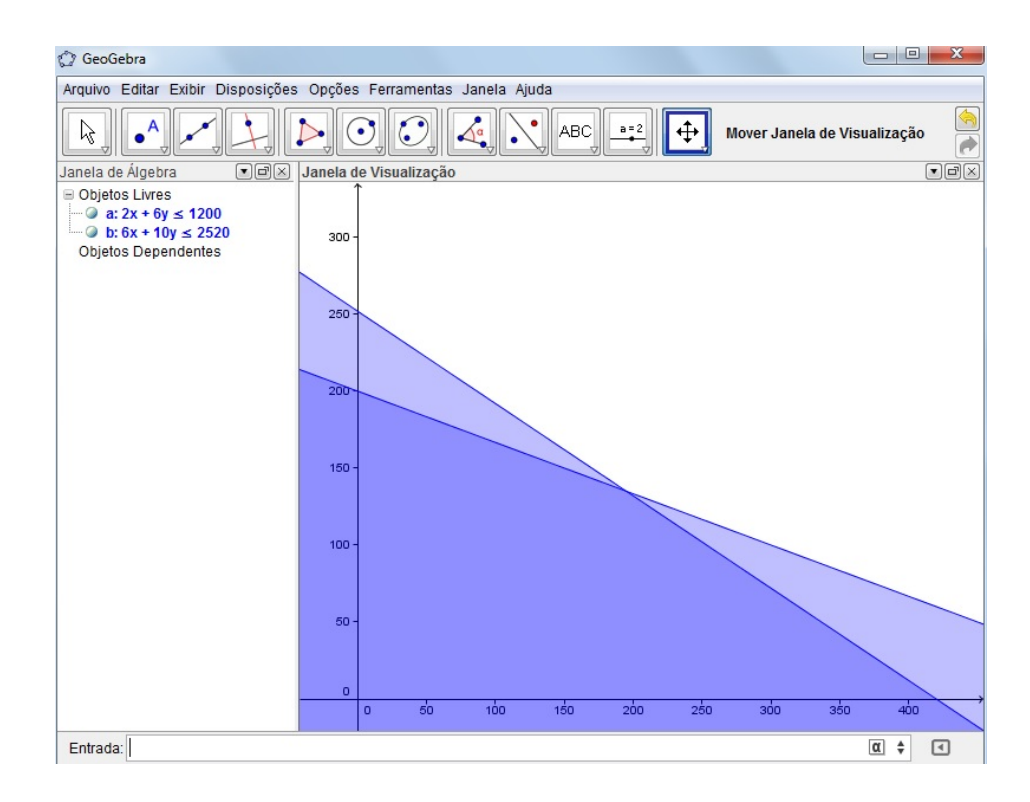

- ETAPA 2: Determinação da região factível
	- 1. Represente as retas suportes dos lados da região factível digitando cada equação no campo entrada, seguida da tecla enter.

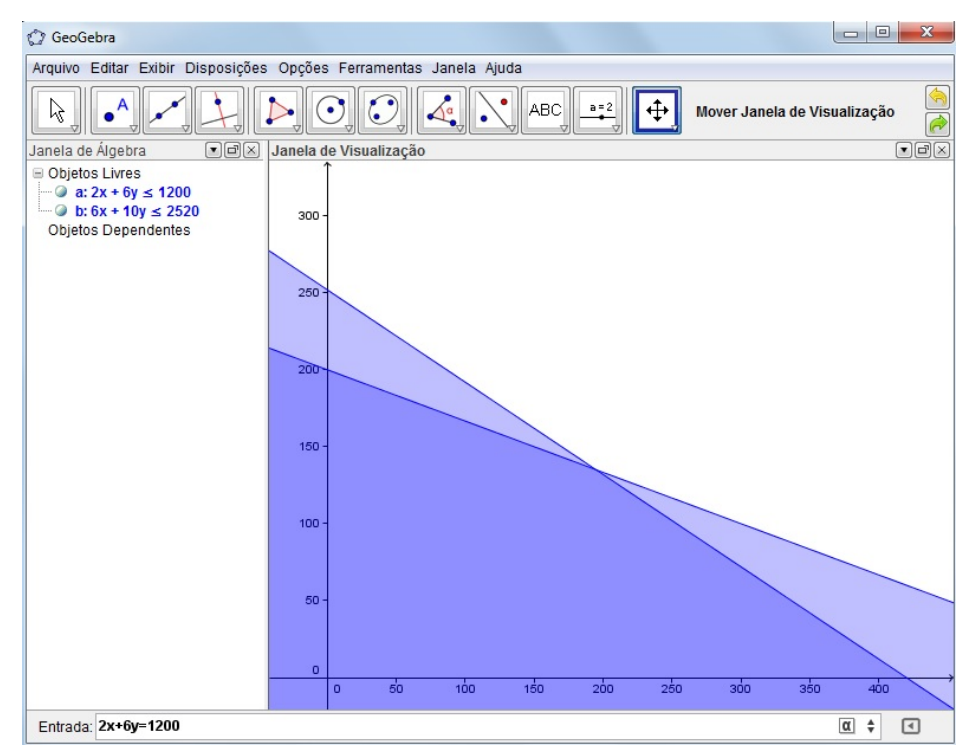

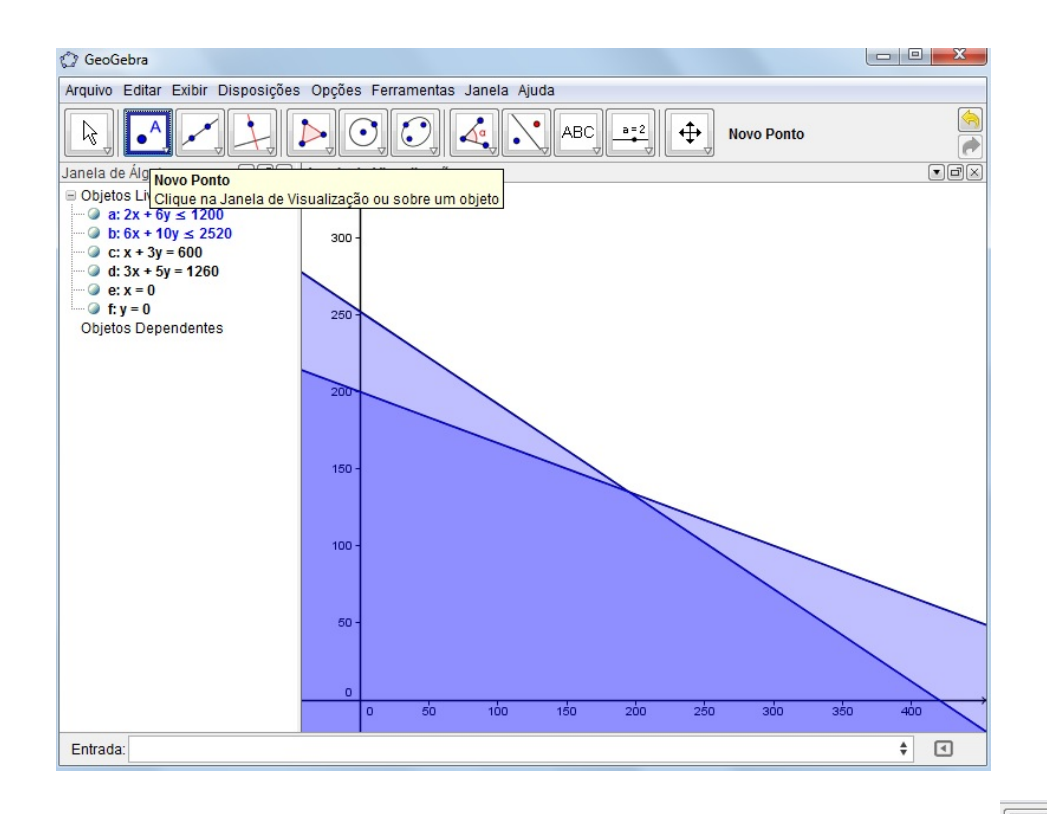

 $\bullet$ <sup>A</sup> 2. Para determinar os vértices da região factível clique no botão novo ponto da barra de ferramentas e, em seguida, na intersecção das retas traçadas no passo anterior.

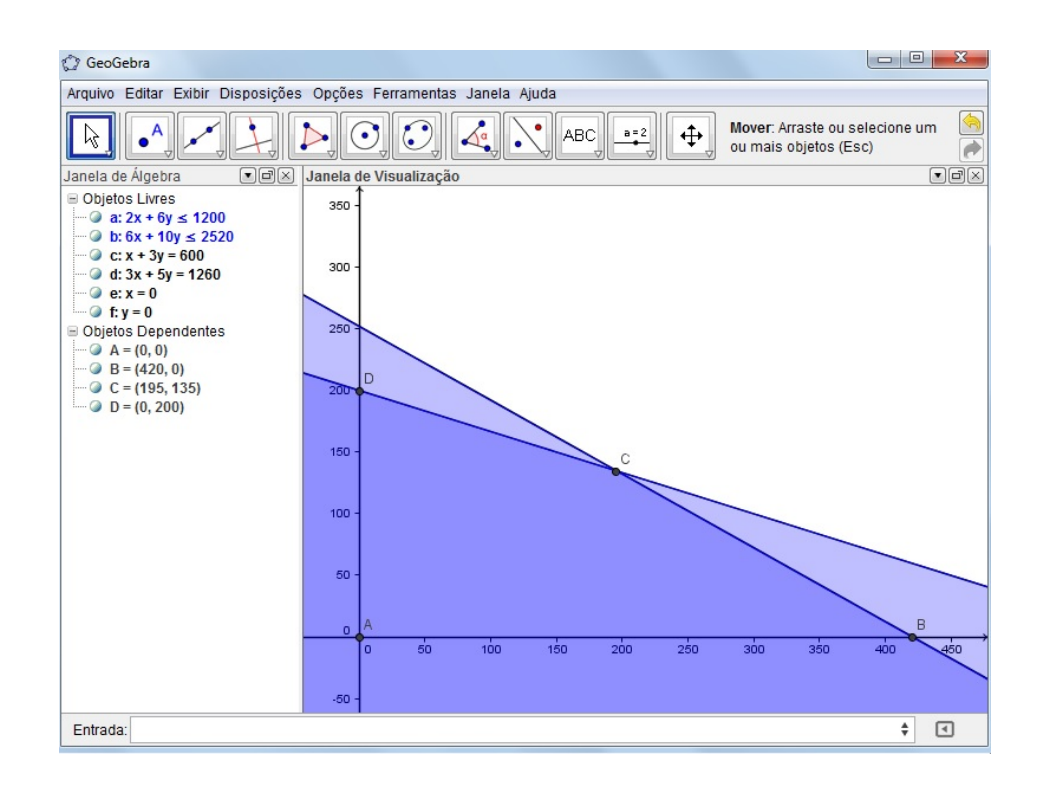

Nesse momento, se a região factível for um polígono, você pode representá-la clicando na ferramenta polígono  $\mathbb{R}$  e desenhá-la clicando ordenadamente em cada

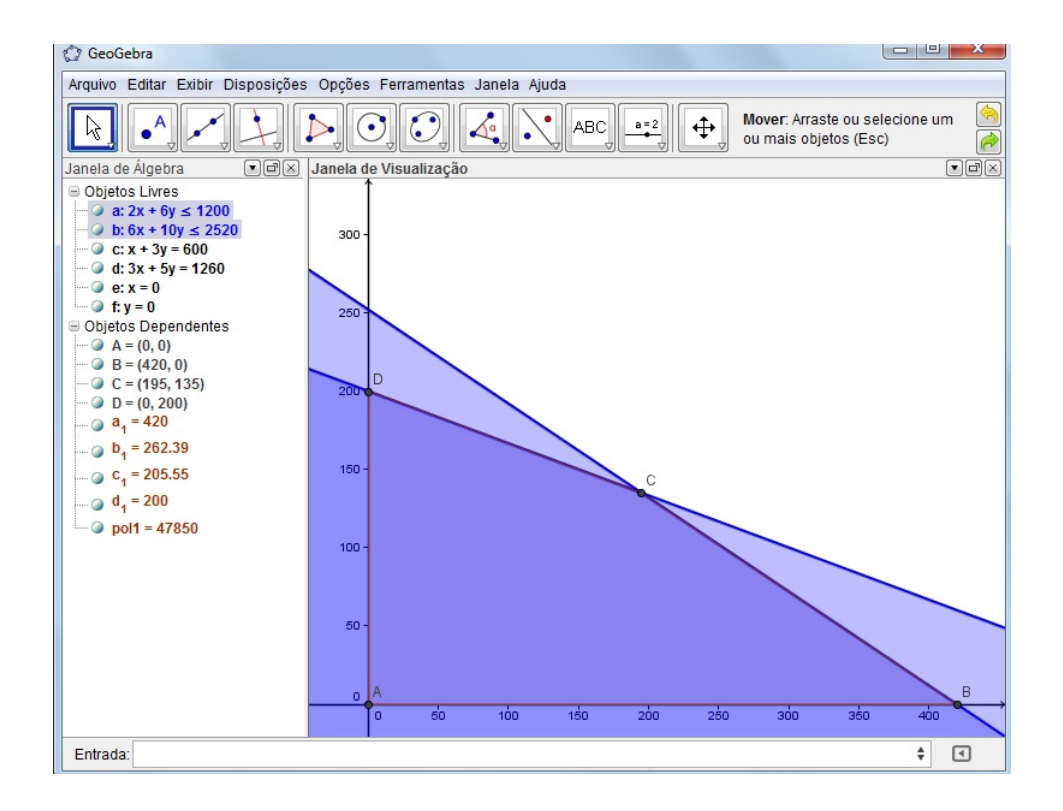

vértice consecutivo e, por fim, no primeiro vértice clicado.

- ETAPA 3: Estimativa e determinação da solução ótima
	- 1. Digite no campo entrada a função objetivo igualando-a a um valor qualquer e verifique se a reta encontrada possui um segmento contido ou não na região factível. A partir daí, busque a otimização desta função aumentando ou diminuindo, de acordo com o objetivo do problema. (Leia a seção 2.1.1 ítem3.)

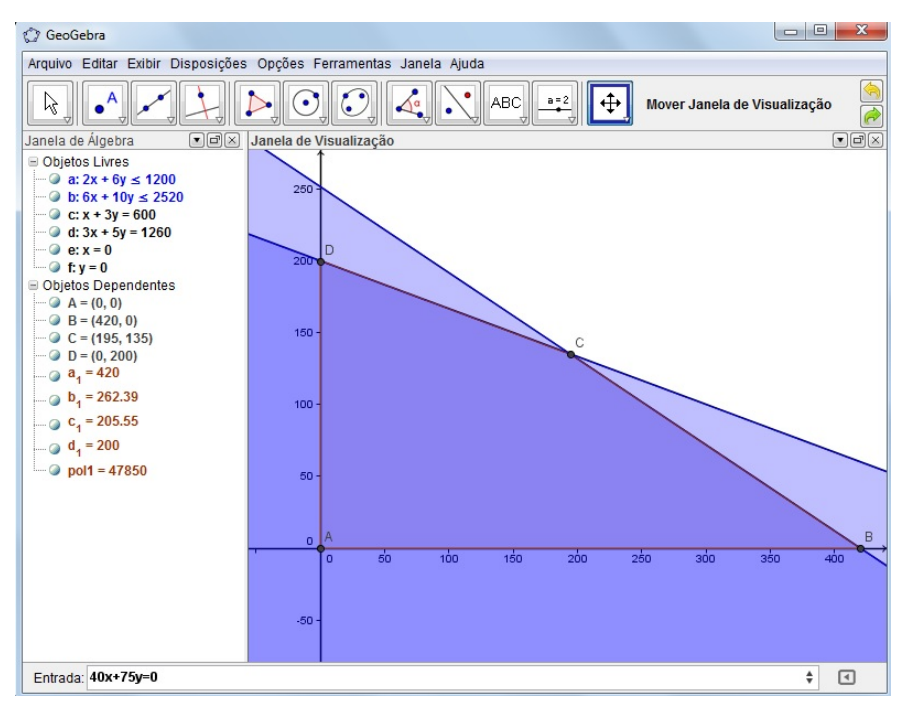

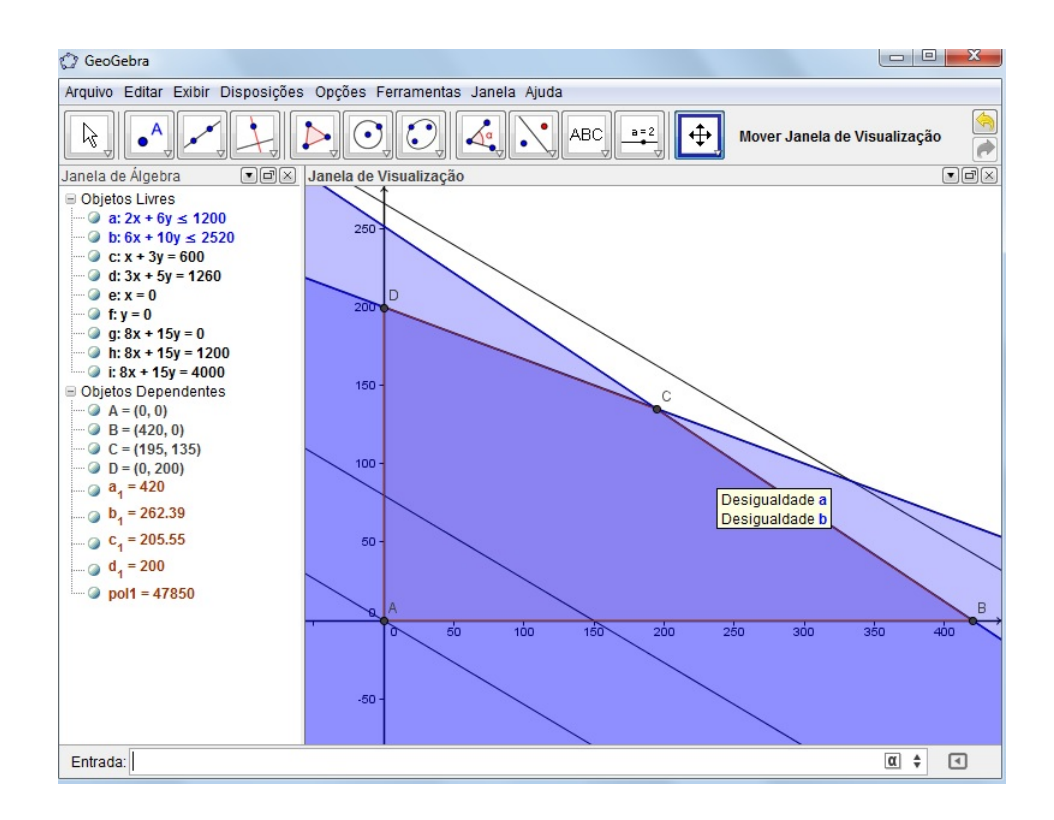

Uma opção gráfica muito interessante do geogebra é a ferramenta controle deslizante, que pode funcionar como valor variável da função objetivo e produzir uma animação para a otimização da função objetivo. Veja a sua aplicação no nosso exemplo: Clique na barra de ferramentas no botão controle deslizante e depois em algum lugar da janela de visualização.

Aparecerá a seguinte janela que preenchemos de acordo com as estimativas feitas e, logo após, clicamos no botão aplicar.

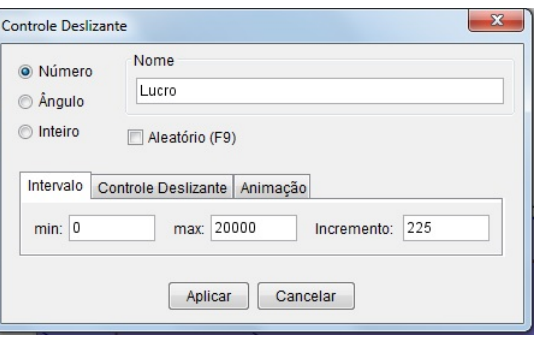

Digite, no campo de entrada, a função objetivo igualando ao nome dado ao controle deslizante e tecle enter .

Ao clicar e arrastar o ponto do controle deslizante, ográfico da função objetivo também deslocar-se-á.

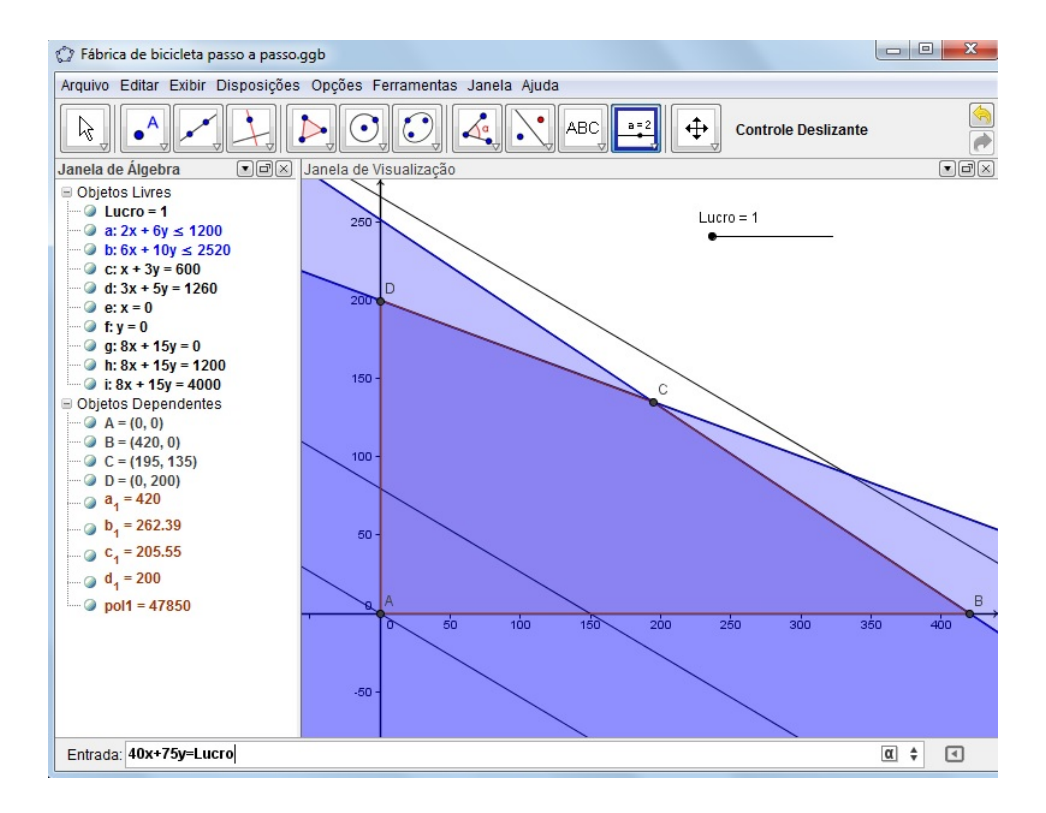

# APÊNDICE B - Utilização do Geogebra na resolução do problema [1.2.2.](#page-14-0)

Dividimos a resolução gráfica desse problema em três etapas descritas a seguir. Observamos que esta sequência não é a única forma de resolvê-la:

- ETAPA 1: Visualização da Região Factível.
	- 1. No campo entrada, digite cada restrição da função objetivo seguido de enter. (O símbolo  $\geq$  é obtido digitando  $>$  = . A vírgula dos números decimais são representadas por ponto, por exemplo: 2,4 deve ser digitado 2.4)

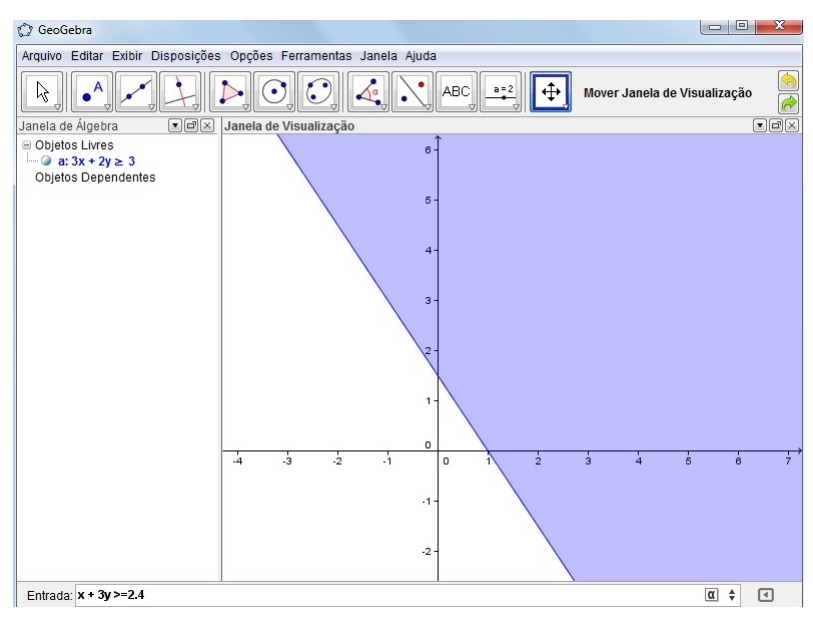

Como as restrições de não negatividade garantem que a região viável está contida no primeiro quadrante, visualize nele a intersecção dos semiplanos gerados pelas restrições, a qual corresponde à região factível.

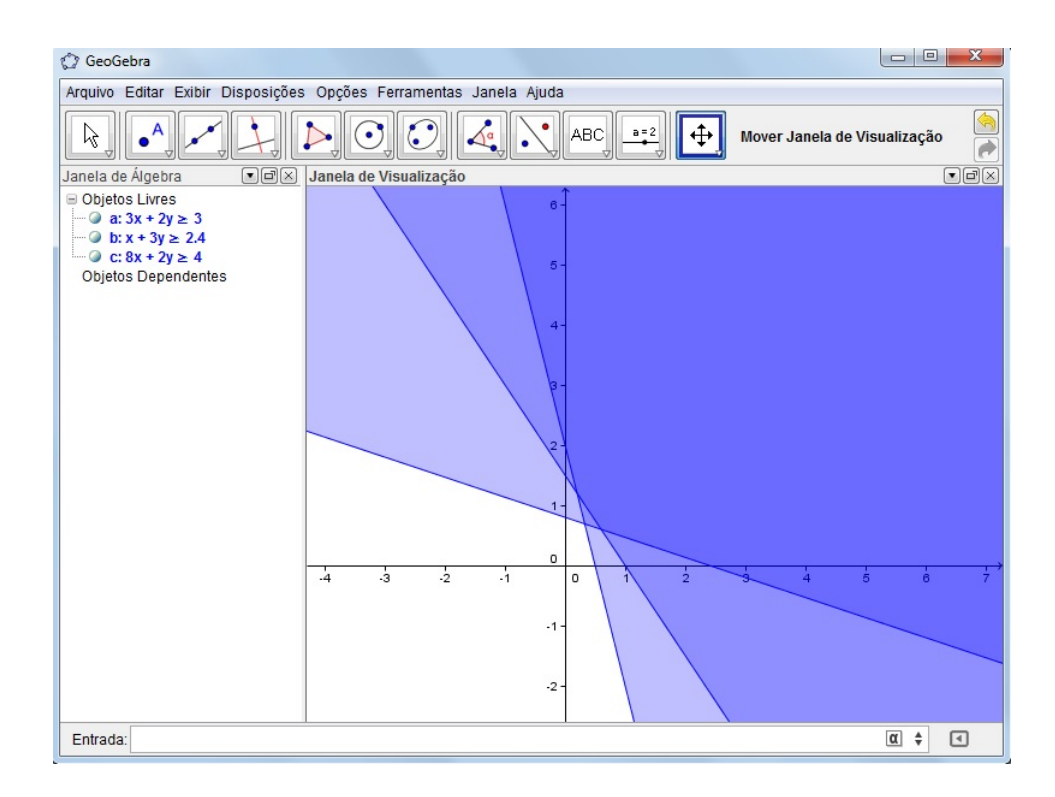

- ETAPA 2: Determinação da Região Factível
	- 1. Represente as retas suportes dos lados da região factível digitando cada equação no campo entrada seguida da tecla enter.

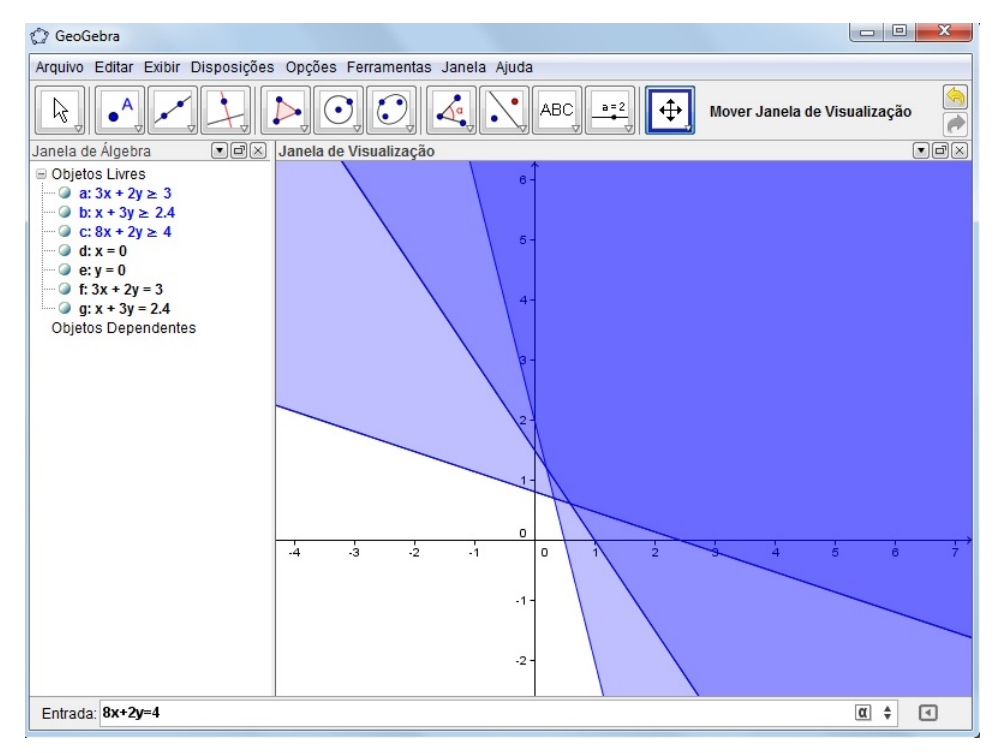

 $\bullet^{\mathsf{A}}_{\neg\circ}$ 2. Para determinar os vértices da Região Viável clique no botão novo ponto da barra de ferramentas e, em seguida, na intersecção das retas traçadas no passo anterior.

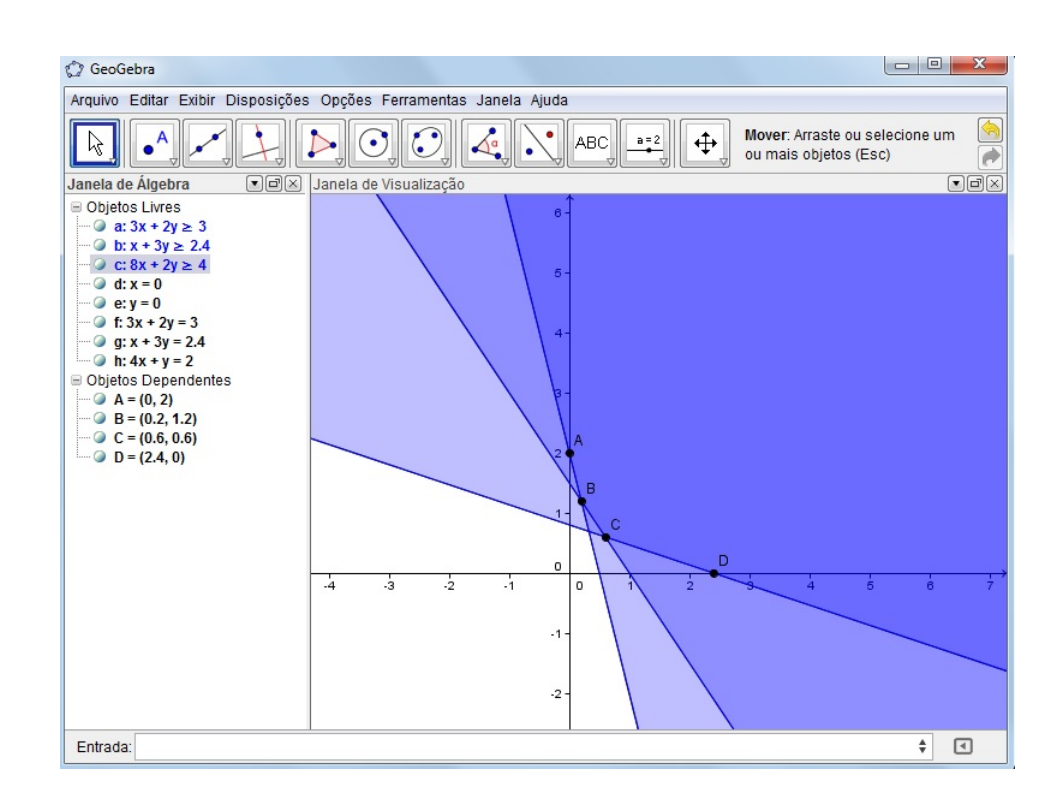

Note que a região viável é ilimitada.

- ETAPA 3: Estimativa e Determinação da Solução Ótima
	- 1. Digite no campo entrada a função objetivo, igualando-a a um valor qualquer e verifique se a reta encontrada possui um segmento contido ou não na região factível. A partir daí, busque a otimização desta função aumentando ou diminuindo, de acordo com o objetivo do problema. (Leia dica na seção 2.1.1 ítem3).

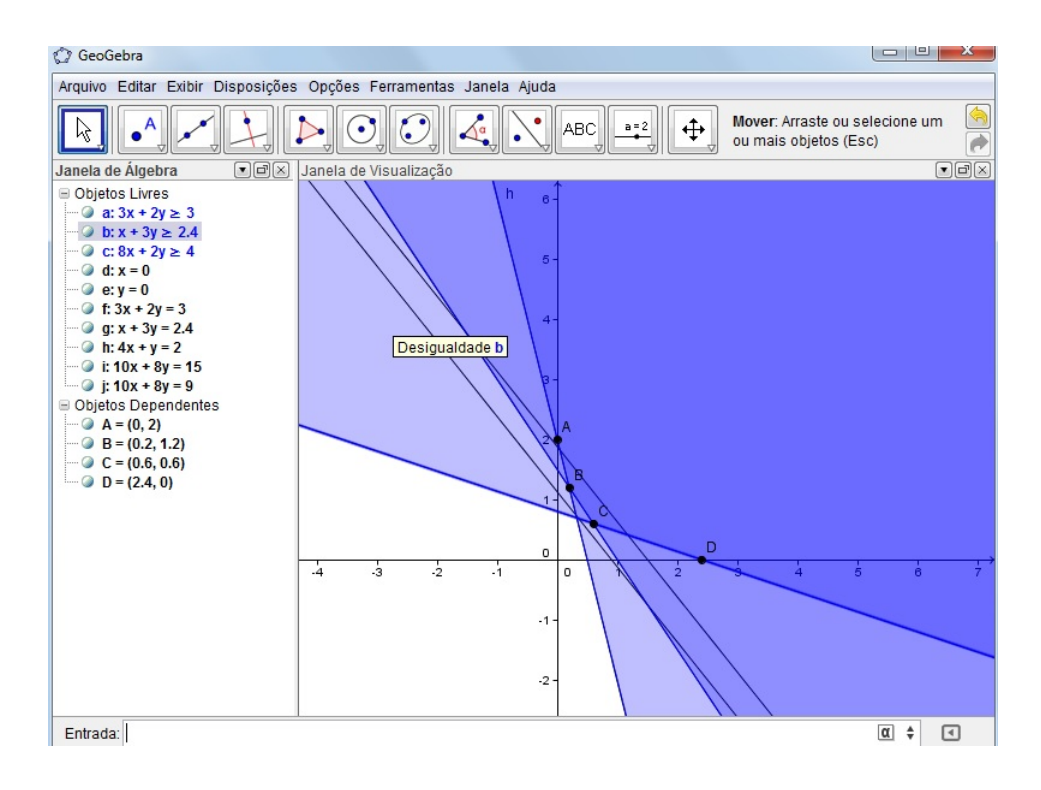

Daí, já se pode perceber que o custo mínimo é atingido no ponto C

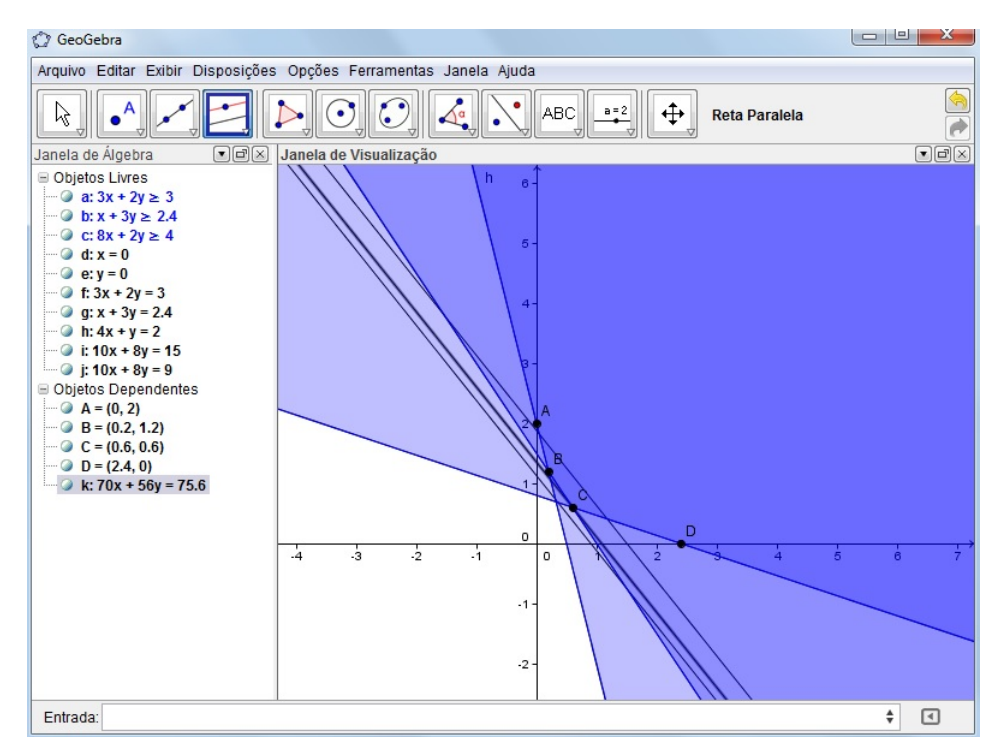

A ferramenta controle deslizante pode ser utilizada aqui para produzir uma animação para a otimização da função objetivo. O procedimento é o mesmo do exemplo anterior.